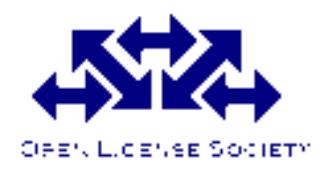

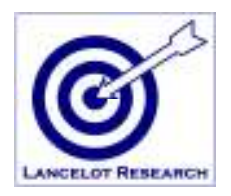

# **OpenComRTOS** Layer L0

A next generation distributed and scalable RTOS supporting a coherent and unified system development methodology, based on Interacting Entities

# WP1 Architecture and design

Version: 1.0.13

## Review list

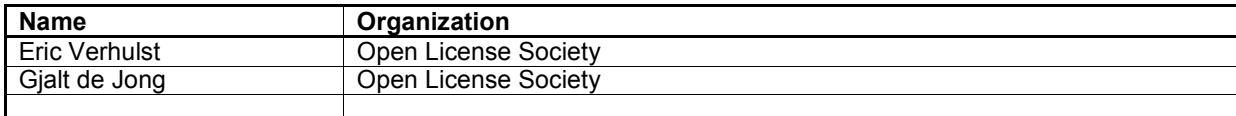

## Signature list

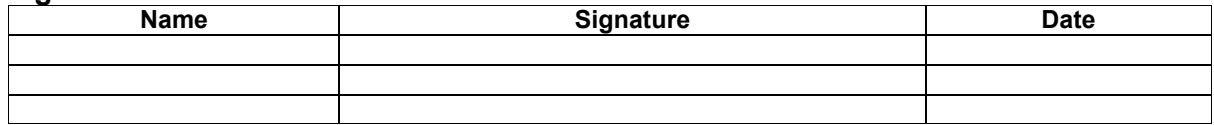

### Document History

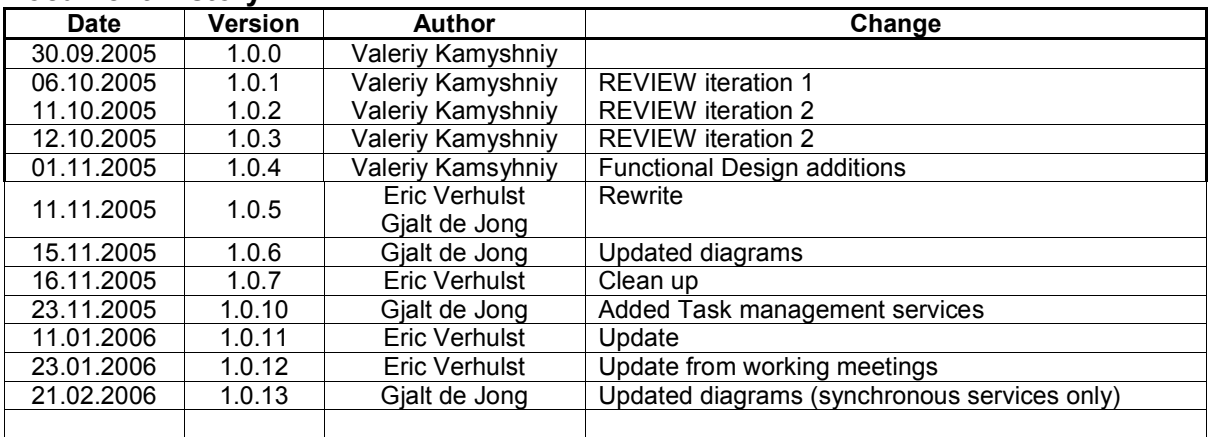

### Release information

Version 1.0.13 is the first stable release in line with the actual software. It covers only the single phase services (L0\_XXX\_W) although some elements of the two-phase services are mentioned in view of future kernel releases.

# **Table of Contents**

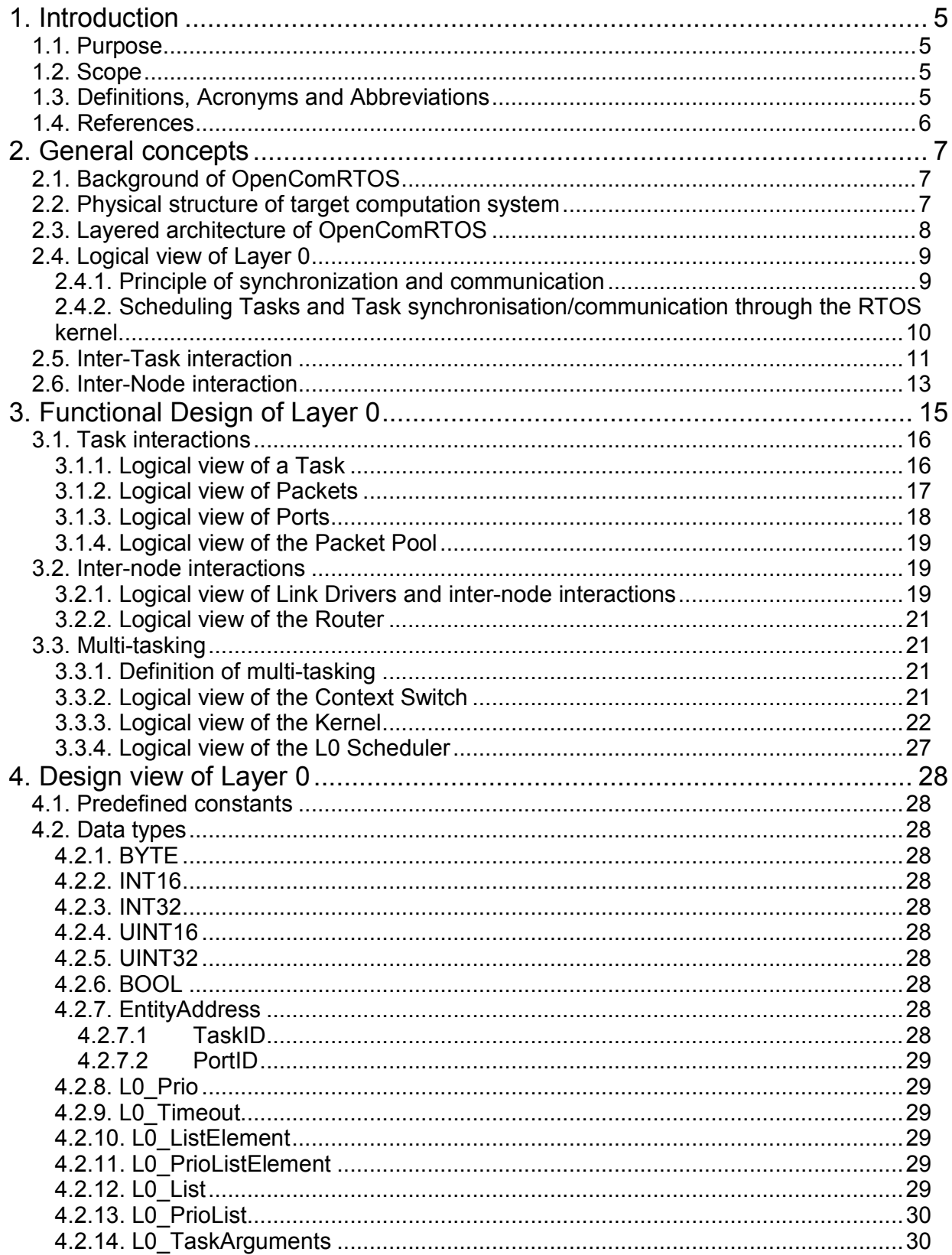

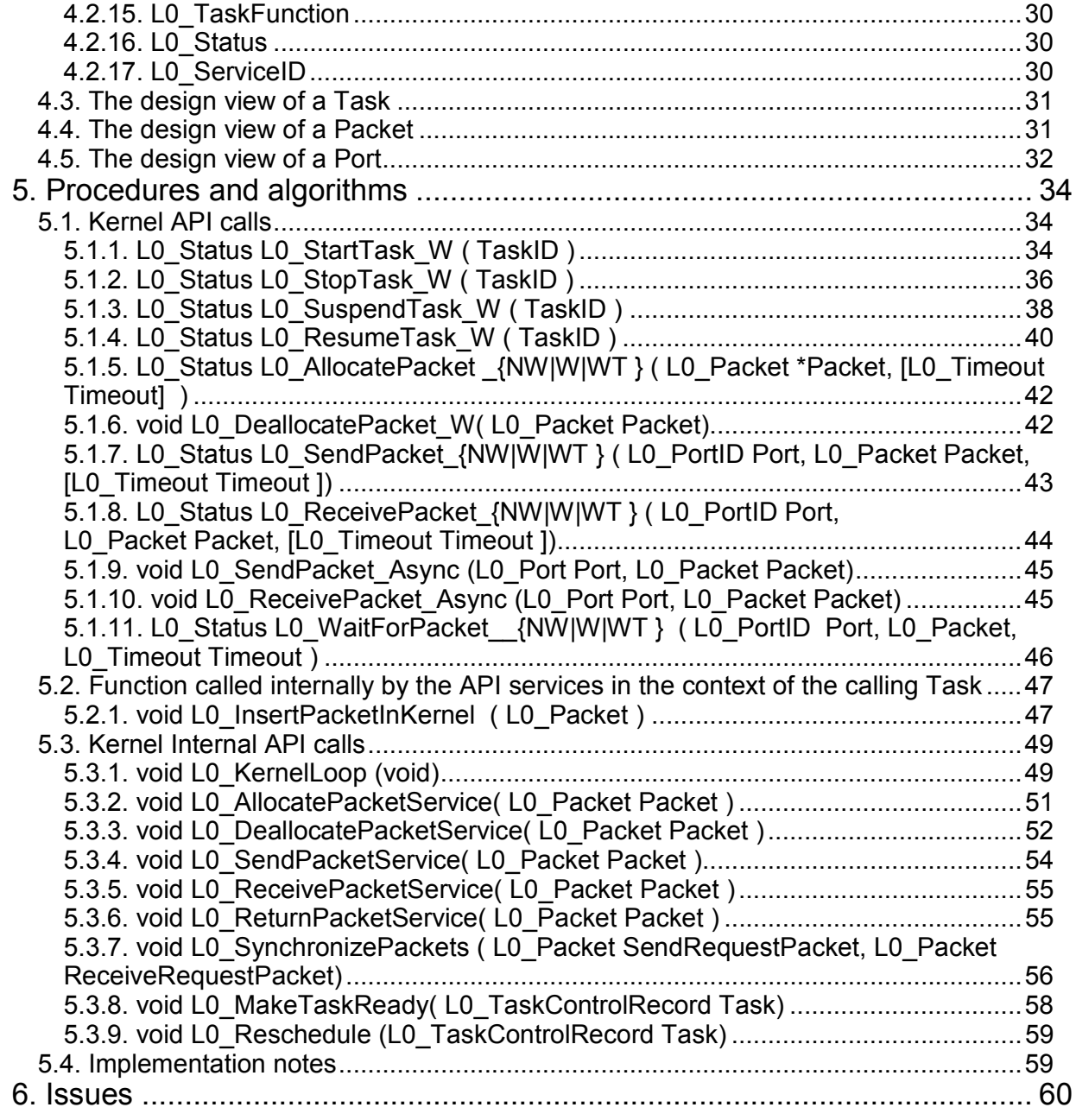

# 1. Introduction

# 1.1. Purpose

This document describes the architecture and design of Layer L0 (further called L0) of OpenComRTOS. It considers possible alternative solutions, argues the chosen approach and explains the involved trade-offs. The ultimate goal of this document is to provide information that is sufficient for modeling and implementing L0.

# 1.2. Scope

This document is being developed in a number of iterations, gradually increasing the level of details in the OpenComRTOS L0 architectural description. The current iteration of the design is indicated by the last position (xx) in the document version, e.g. 1.0.xx.

The design decisions in this document are based on the requirements for the OpenComRTOS specified in [1].

# 1.3. Definitions, Acronyms and Abbreviations

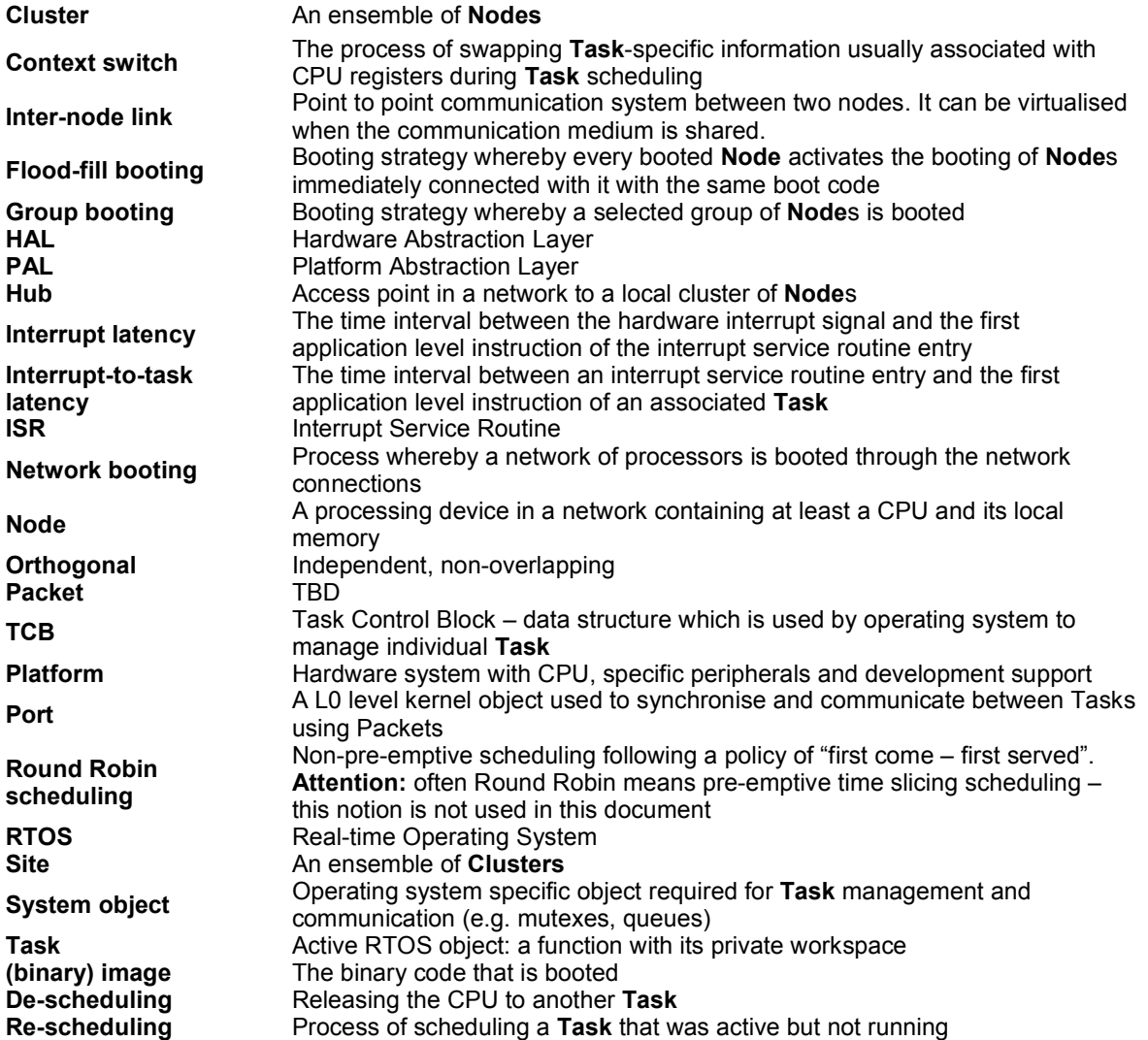

# 1.4. References

1. OpenComRTOS: Requirements specifications, Open License Society vzw, 2005.

# 2. General concepts

# 2.1. Background of OpenComRTOS

The main purpose of OpenComRTOS is to provide a software runtime environment supporting a coherent and unified systems development methodology, based on Communicating Objects, more generally called "Interacting Entities".

In OpenComRTOS a communicating object is represented by a running SW entity, called a "Task".

A Task is running on a computing device (CPU + RAM + Peripherals + etc.), called a "Node".

There may be many Tasks that run on a single Node. These Tasks may be independent or synchronising and communicating with each other. In other words, it is possible to build a network of communicating Entities using only one Node, every Task virtualising a complete CPU instance.

OpenComRTOS however is a distributed RTOS and contains a build-in router and communication layer. While hidden from the application programmer, this allows Tasks to synchronise and communicate transparently across a network of processing nodes. This support for a transparent distributed operation however is an option that does not prevent using OpenComRTOS on a single CPU.

For the application programmer, there is no logical difference between Tasks running on the same Node or on multiple Nodes. He programs in a network topology independent and transparent way, except when physical differences dictate otherwise.

## 2.2. Physical structure of target computation system

The following figure represents the physical structure of a generic and distributed computing system from the point of view of OpenComRTOS:

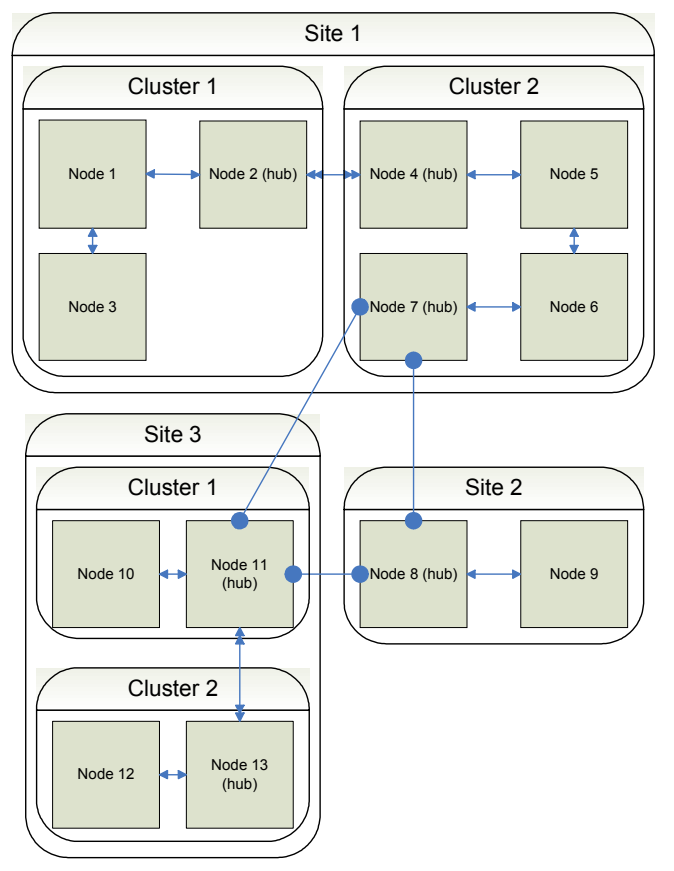

Figure 1 Generic structure of a distributed computing system

A target system is hierarchically composed of the following three layers:

- Sites, consisting of
- Clusters, consisting of
- Nodes, hosting
- Entities (e.g. Tasks, Ports, …)

The Nodes communicate with each other via various physical channels (IO buses, networks, IO channels, etc). There are special Nodes that fulfil the role of communication hubs providing communication between different clusters in the network. Note that these three layers will often correspond with three domains where the physical parameters of the communication layer will differ in performance, bandwidth and communication latency. Form a logical point of view however there is no difference at the application level. Only timing will differ.

## 2.3. Layered architecture of OpenComRTOS

OpenComRTOS is being developed using a scalable architecture. Each higher level layer builds on the lower layers and provides a specific support:

- L0. The lowest layer. Provides the basic primitives services, such as task scheduling, task synchronisation and communication, routing and inter-Node communication.
- L1. The next layer. Will most often provide more complex and flexible services and can be used to emulate existing third party RTOS
- L2. The highest layer. This layer can support user-defined services, often supporting dynamic behaviour.

OpenComRTOS operates at the L0 layer by using Ports and Packets. The Ports are used to exchange Packets between Tasks and synchronise a send-receive pair of services. The L0-Packets are atomic units

containing a header and a zone for payload data and the kernel mostly operates by shuffling the packets around will updating or using the header field information. To implement L1 and L2 layer services additional Packets of fixed size are used, most often just containing data payloads. In this document we focus on the L0 layer only.

## 2.4. Logical view of Layer 0

The distributed environment, described in the Sections above is based on the existence of a fast and unified communication layer. The OpenComRTOS Layer  $0$  therefore is defined as providing the following functionalities:

- 1. a Packet-switched communication layer using InterNode Links and inter-node communication Routers
- 2. a Kernel to provide functional services and operating resources to Tasks
- 3. a Task Scheduler to schedule the Tasks according to a real-time scheduling policy

The logical structure of OpenComRTOS on a single node is shown in Figure 2.

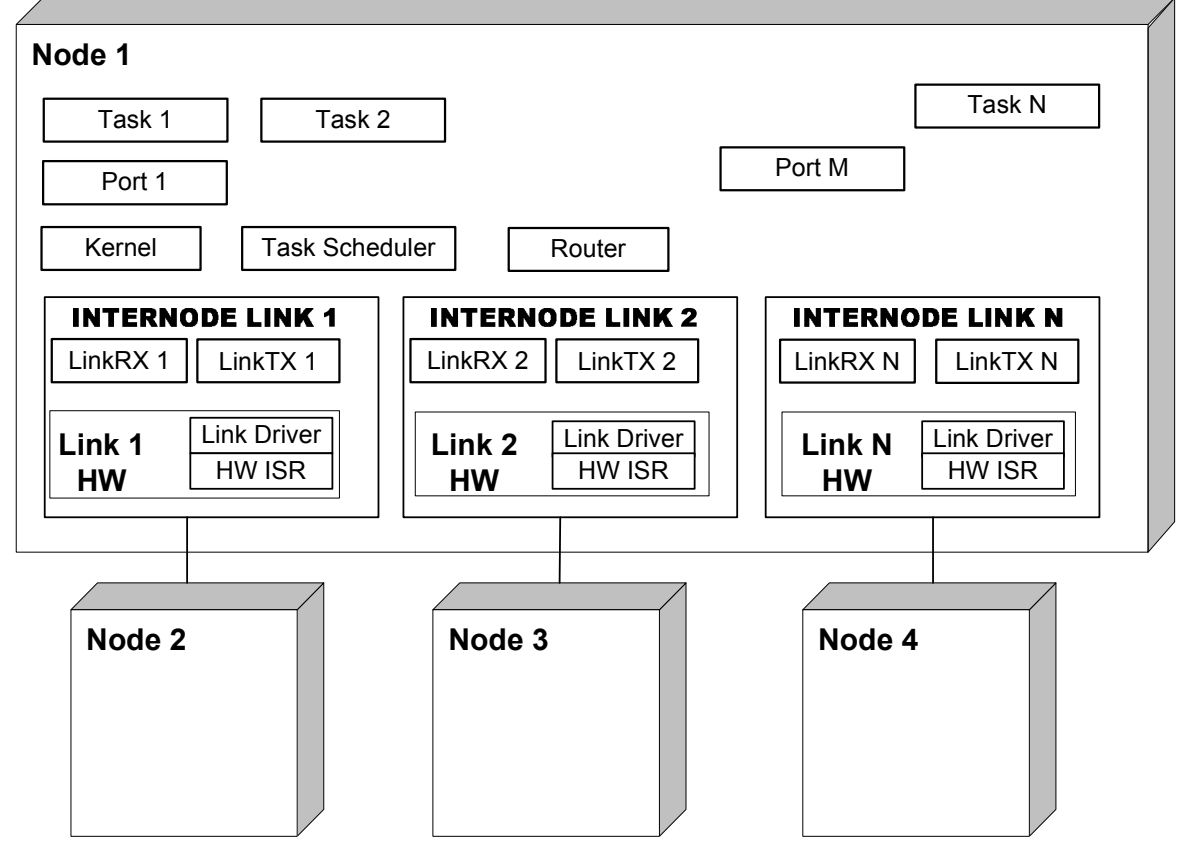

Figure 2. Logical structure of the distributed system

#### 2.4.1. Principle of synchronization and communication

The distributed environment, described in Sections 2.1 and 2.2, is based on the existence of a fast and unified communication layer, independent of the underlying communication protocol or hardware. In terms of this communication layer, an abstraction of the physical inter-node communication channel is called by L0 a Internode Link.

Each Node can have a number of Internode Links to other Nodes.

Logically, every **Internode Link** is a point-to-point connection to another **Node**. It consists of a transmitting and receiving channel, called LinkTX and LinkRX respectively. Self-loops are allowed as well as multiple Links between the Nodes. If there are no links, e.g. when there is only one Node in the system, the routing function is void and the system works in an identical way.

Tasks interact with the Internode Links via a standardized interface. The interaction to the related hardware is hardware specific and should not influence the interface.

OpenComRTOS is based on Packet-switched communication. This means that Packets of a fixed size are passed from one Task to another Task. As the Communicating Tasks may be located on different Nodes, the Packet may be passed from one Node to another. Coming from a source Node to a destination Node, the Packets may pass through a number of intermediate Nodes. For the application programmer however, Packets are sent to a "Port" object and received from a Port object. This effectively isolates Tasks from each other and increases the scalability of the system. At the higher levels of OpenComRTOS (L1 and L2), Ports and Packets might be invisible to the developer and encapsulated in the services provided.

To provide the routing of Packets from Node to Node, there are inter-node communication Routers in the distributed network.

The Router is a function present on every Node. This function provides a mapping between destination Nodes and Internode Links to be used by OpenComRTOS to reach the destination Node. The router itself is invisible to the application programmer. As all **OpenComRTOS** services are by default "distributed", the routing is void when routing between local Tasks.

#### 2.4.2. Scheduling Tasks and Task synchronisation/communication through the RTOS kernel

To timely provide the Tasks with the required operating resources (RAM, CPU time, functional services, etc.), OpenComRTOS has a Kernel and a Task scheduler.

The Kernel is the logical entity that i) provides services to the Tasks and ii) also schedules the Tasks according to a real-time scheduling policy. Although the functions are logically separate, in practice they can be intertwined in OpenComRTOS.

From the point of view of the functional relationships between the above mentioned entities, the software runtime environment on a Node consists of:

- A Task scheduler that switches the CPU context between Tasks
- (One or more) Tasks that request services from the Kernel (using a Packet, but that may be hidden)
- The Kernel that provides these services. When one of the Tasks is remote, it passes on the service request to remote Nodes
- When remote services and Entities are involved, Routers are used for passing on the Packets to Internode Links, respectively to receiving them from Internode Links
- Internode Links have Transmitting (LinkTX) and Receiving (LinkRX) logical channels
- LinkTX and LinkRX are provided by the Link hardware, managed by (hardware) specific link drivers and interrupt service routines (Link driver, HW ISR)

The relations are represented in Figure 3.

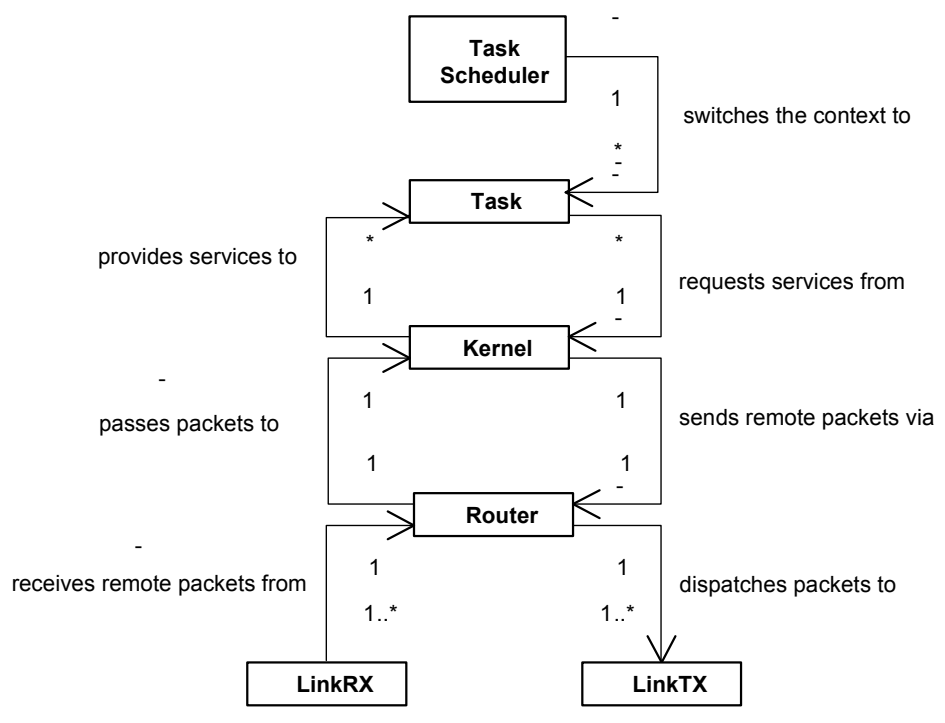

Figure 3. Functional relationship between entities of the distributed system

# 2.5. Inter-Task interaction

An inter-task interaction consists of two parts: sending and receiving a Packet via a Port. A typical scenario consists of logical actions, performed in one cycle of Packet interchanges between two communicating Tasks. When no data is interchanged (data size = zero), we call such an interchange of Packets "synchronisation". When data is exchanged as well, we call it communication. Note however, that at the level of L0, this is an issue for the application code running in the Tasks. From a point of view of the Kernel and the Port, just a Packet has been interchanged.

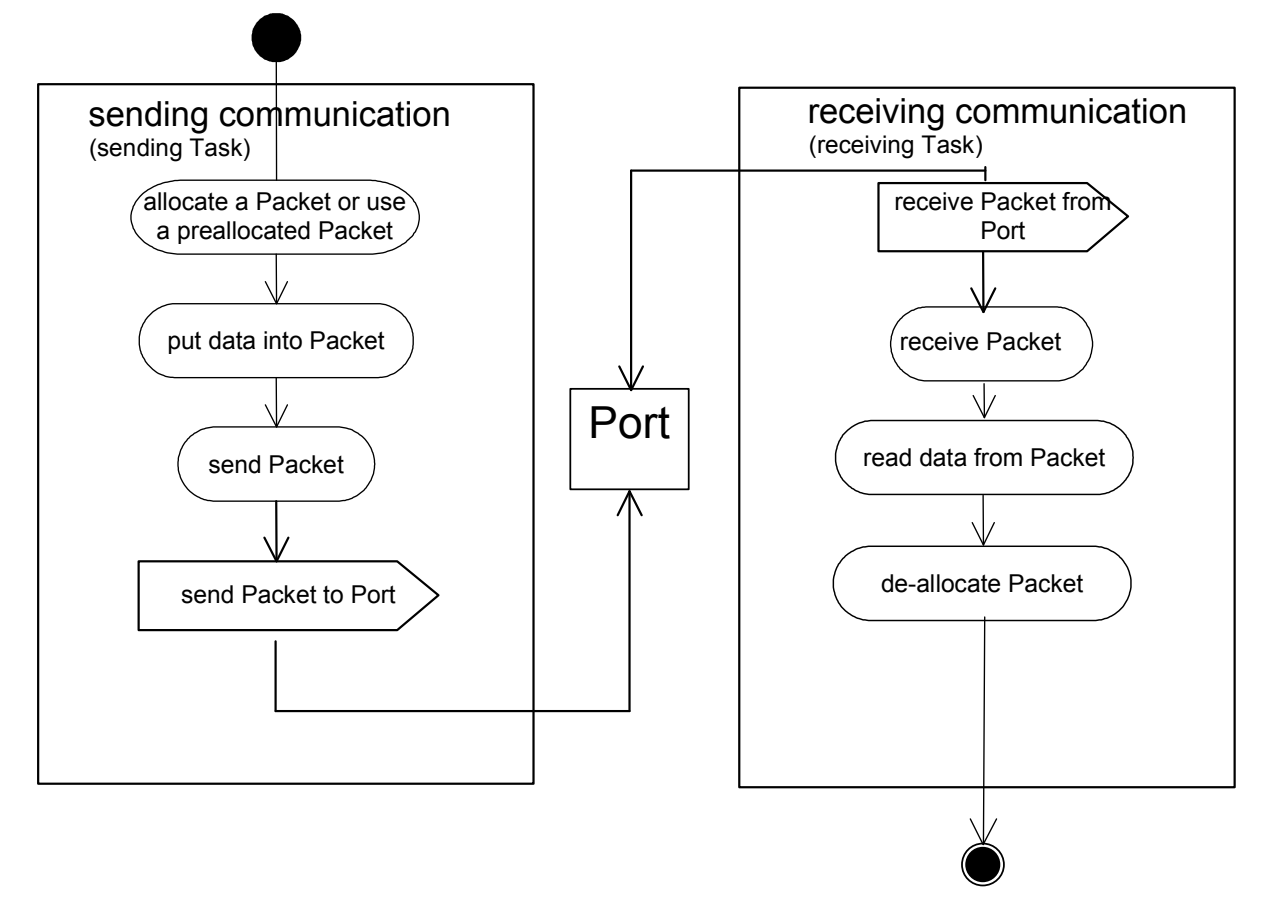

Figure 4. Scenario of a Packet interchange cycle (with data)

In most cases the send request is performed by one Task while the receive request is performed by another Task. However, as the interaction is through Ports, it can as well be that e.g. driver Tasks or hardware specific ISRs put a Packet in a Port. However, while an ISR can insert a Packet into a Port on which a driver task could wait to receive from, no ISR should attempt to receive a Packet from a Port. The reason is that ISRs are not allowed to wait and polling is just burning cycles. If an ISR needs to receive data it should get this data from an associated Driver Task that itself can wait to (asynchronously) receive from a Port.

As OpenComRTOS supports distributed systems, by default, the interacting Tasks and Ports can be located on different Nodes. For example, the sending Task can be located on Node A, the receiving Task can be located on Node B and the Port can be located on Node C (see the figure below for an example).

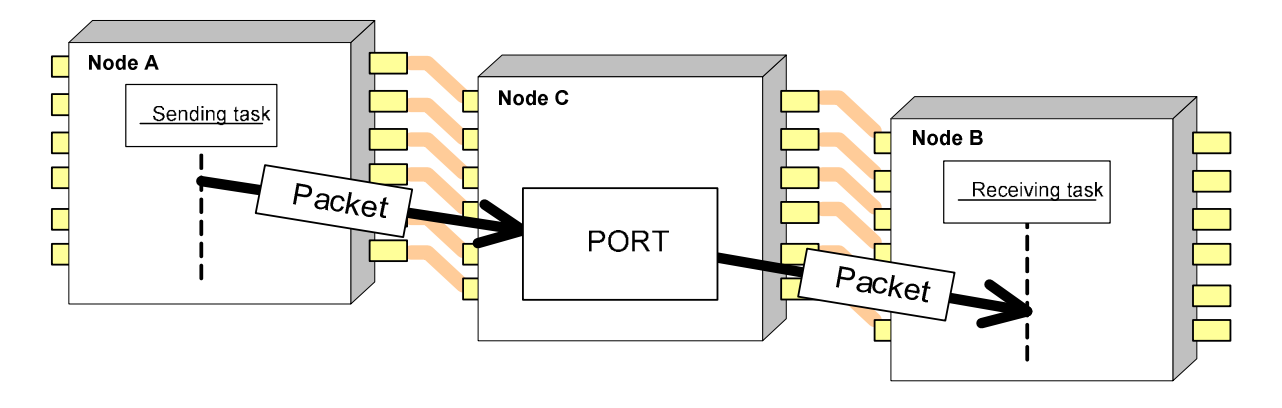

Figure 5. Possible distribution of Entities, involved into inter-task interaction.

# 2.6. Inter-Node interaction

OpenComRTOS provides topology independent interaction between tasks. All services, except when dictated otherwise by hardware dependencies, are from the application's task point of view independent of the location in the network of nodes. This applies e.g. to Task management services as well as to Port services. However, the layer of direct control of the Link HW may implement the communication very differently from one platform to another.

While in OpenComRTOS, tasks can interface directly with the hardware via Interrupt Service Routines, most often a (driver) Task will implement the higher level functionality of interfacing with the hardware. In particular, when multiple nodes are present in the system, these nodes will be able to exchange data through a dedicated software supported hardware mechanism. Independently of the hardware implementation, we call these dedicated communication mechanisms LINKS. OpenComRTOS defines dedicated Tasks, called Link Driver Tasks, that implements the OpenComRTOS system level communication protocol. Of course, in general, hardware will be accessed through a combination of an **ISR** and a Driver Task, but then a hardware and application specific protocol will be used.

A Link Driver Task is the only way to initiate transparent inter-node link communication

Any Link Driver Task communicates only to other Tasks via a dedicated Port associated with it. This Port is called as a Task Input Port.

Any Task communicates with a Link Driver Task only via a dedicated Port associated with it. This Port is called the Driver Input Port.

The HW itself is controlled and accessed by the ISR layer. This layer may communicate with the Driver Tasks through shared memory and dedicated event signalling services.

The interaction scheme is illustrated in the following figure.

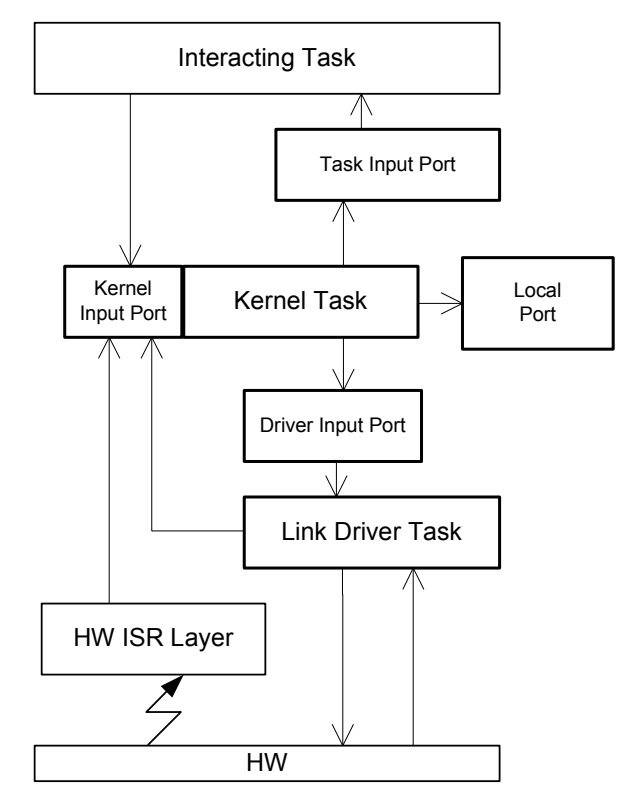

Figure 6. Interactions between HW, ISR Layer, Driver Task and application Tasks.

The Tasks, Link Driver Tasks and ISR layer interact with each other ONLY via the Kernel. See Section 2.4 / Figure 3 and Chapter 3.

# 3. Functional Design of Layer 0

The following figure represents the Functional model of OpenComRTOS Layer L0.

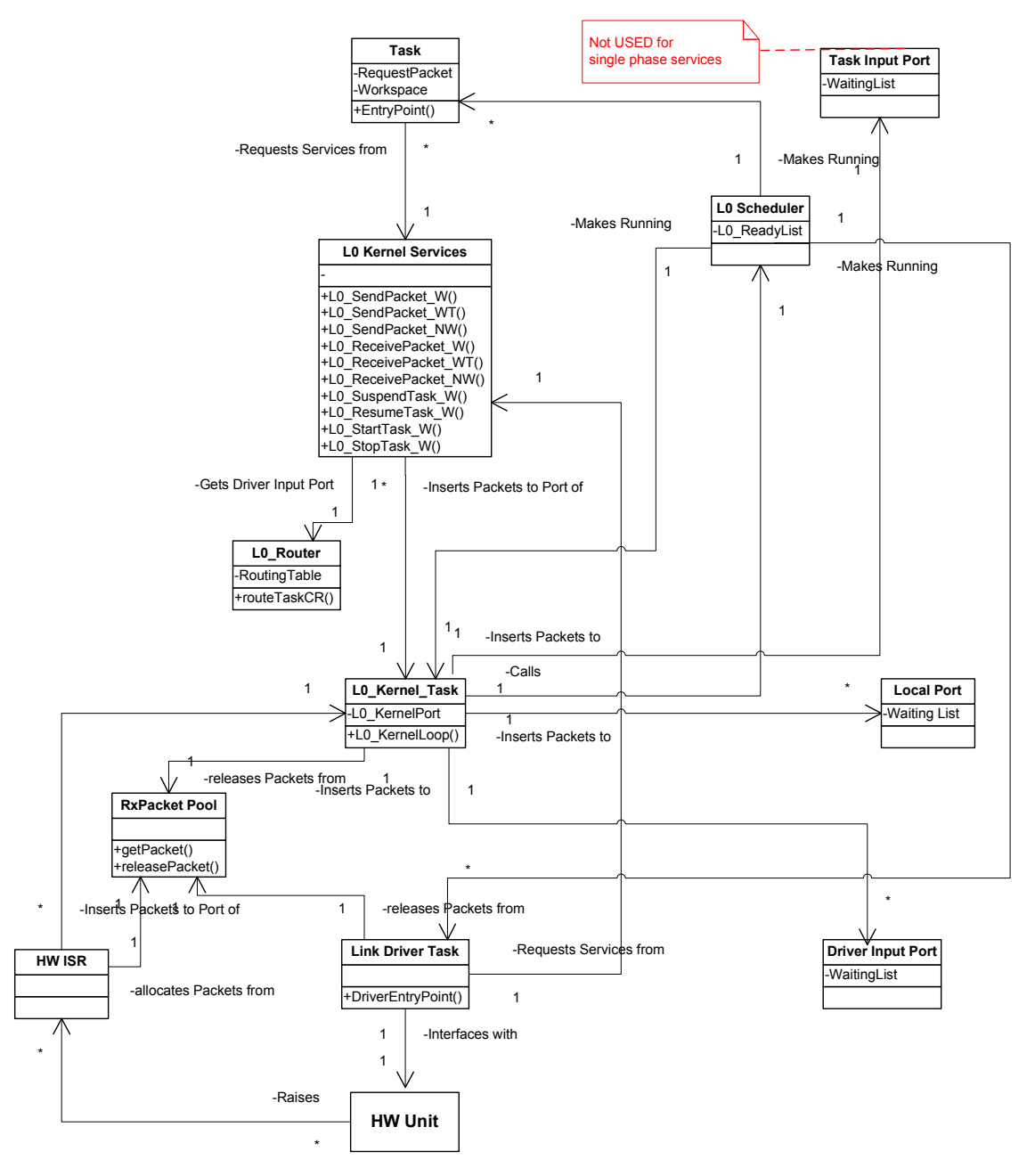

Figure 7. Functional model of OpenComRTOS

## 3.1. Task interactions

As defined in Section 2.4, a synchronisation/communication between the Entities is a synchronisation/communication between the Tasks via intermediate Ports. To simplify the terminology, we call these Task Interactions.

Ports are used as synchronisation Entities for the Packets sent and received by Tasks. Hence, Ports also decouple Tasks when interacting and they can be located physically on different Nodes than the sending and receiving Tasks. As a result, Tasks are isolated from each other while this mechanism is inherently scalable and topology independent.

#### 3.1.1. Logical view of a Task

In OpenComRTOS, the software runtime environment can run many Tasks on a single Node. Each Task is a separate entity identified by its TaskID. The Task ID is a globally unique identifier in the distributed system. A Task is therefore defined as:

- A Task is a uniquely identified operating resource
- A Task can issue service requests from the Kernel. These are implemented as a local function within a Task's workspace.
- The first instruction of a Task's function is called the entry point of the Task.

The Task Context is defined by the following two parts:

- Its Workspace (often called Stack Space). This is an area of data memory that is involved in the logic operation of the Task. Normally, the logical data of a Task context is hardware independent. The logical data is an explicit part of the context that the Task manages itself and hence contains only data and variables that are only visible to the task itself.
- Its CPU Context that is the physical context of the Node. This is a set of data units that precisely defines the current state of the CPU. The CPU Context is an implicit part of the Task Context, not directly manipulated by the Task, but by the compiler, CPU and peripherals. Usually the CPU Context consists of the state of the essential CPU and other HW registers, like the Instruction Pointer (IP), Stack Pointer (SP), the Accumulating Registers, and I/O registers. The CPU Context is specific to the hardware (CPU + peripheral units, e.g. state information).

In OpenComRTOS, only one Task can execute at a given time on a given Node. This means that if there are many Tasks running on the same Node, the scheduler will divide the available processing time over the Tasks according to a Task scheduling policy. When using a priority based scheduler the priorities are to be assigned by the application developer who has to assure that all Tasks can meet all deadlines.

During their operation the Tasks may request the Kernel for services such as sending or receiving Packets via Ports. Typically, the Tasks will wait for events like the completion of such requests. Note that Tasks can run independently without issuing any service request, although this can lead to starvation for other Tasks. The "data" fields of a sent or received Packet may be "empty" (i.e. pure synchronization without data communication exchange).

A Task starts by being started from another Task or during kernel initialisation. It may have finished, which is called STOPPED (sometimes called Terminated).

Hence, a Task is further defined by:

A Task is an operating resource that is always in only one of the following states, managed by OpenComRTOS:

- INACTIVE (the initial state, similar to STOPPED)
- RUNNING (sometimes called "ACTIVE")
- WAITING (for a service request to complete, sometimes called "INACTIVE".)
- **READY** (to run)
- **SUSPENDED**

#### • STOPPED

Note that the normal states in operation are RUNNING, WAITING, READY and STOPPED. The SUSPENDED state is the result of an explicit suspend request and is orthogonal to the normal states. This means that a waiting status remains possible when the task is being suspended. It can only be changed by a resume request by e.g. a monitoring Task. Hence, a task should not suspend itself as the suspend state is introduced mainly to be able to handle exceptional application level conditions that require e.g. to prevent a Task from doing any potential harm. For example, it can be used to stop a robot arm from moving when an obstacle has been detected that should not be in its path.

When many Tasks run on the same Node, they compete for the CPU time in order of their priority. A higher priority means that when several Tasks are ready to run, the one with the highest priority will run first. Hence, a Task is further defined by:

#### A Task is an operating resource that has a PRIORITY. A priority has a value in the integer range from 0 to 255, with 0 being the highest priority.

To provide many Task instances with the same (local) function, OpenComRTOS allows Tasks to start with a list of Task specific arguments.

Finally, at the system level but hidden from the application programmer, each Task including the Kernel Tasks and Driver Tasks, have a dedicated Input Port.

The logical model of a Task is represented by Figure 8:

| Task            |
|-----------------|
| +TaskTD         |
| +EntryPoint     |
| +Arquments      |
| +Workspace      |
| -TaskInput Port |
| +RequestPacket  |
| +TaskState      |
| +Priority       |
|                 |

Figure 8. Logical model of a Task

#### 3.1.2. Logical view of Packets

In OpenComRTOS, the interacting Tasks interchange Packets of a fixed size. The "fixed size" of a Packet means that the physical size of **Packet** is always the same and that the real size of the interchanged data in the Packet can not be greater than this size. A Packet contains so called header information that includes a number of the header specific fields, including the size of the user data (sometimes called payload). The Packet size is defined at compile time and can be application specific but it can never be smaller than the space needed for the header fields.

In each concrete case, the interchanged Packet is also supplied with the exact length of the attached interchanged data.

Hence, a Packet is defined as follows:

A Packet is an entity that consists of

- A fixed size header including:
	- o Service specific fields
		- o the (user) Data Size field
	- The data limited in length to the Data Size field
- Remaining unused space of the data portion of the packet (in any).

The Data Size of a Packet can be zero or maximum equal to the Packet Size minus the size of Header.

The logical model of a data Packet is represented by Figure 9.

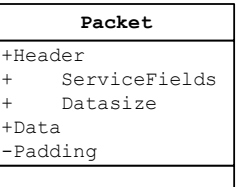

Figure 9. Logical model of a Packet

Note:

OpenComRTOS also has internal Packets that are not allocated dynamically and are not part the Packet Pool. These Packets (just like the Task Input Ports) are statically allocated at system configuration time.

NOTE:

In the text often the terms Send\_ or Receive\_Request\_Packet will be used. Often, this is still same physical Packet but who's function has changed by an update of its header fields depending on the status of its processing.

#### 3.1.3. Logical view of Ports

When sending a Packet, a Task sends it to the specified Port, where the Packet has to be delivered. If the service requires synchronization, a reference to the packet will be stored. In the implementation, copying of Packets is avoided and a pointer to the Packet will be passed. This implies that a Packet is owned by the Task that uses it to avoid that multiple tasks can modify a Packet's content or that the kernel tasks assures that only one task can write to the Packet at a given time. Similarly, when receiving a Packet, a Task receives it from the specified **Port**. The **Packet** is to be delivered to the Port by a sending Task. In both cases, a **Port** has to be specified, so it has to be identifiable. Hence, a **Port** is defined as:

#### A Port is an identifiable entity with a globally unique identifier in the distributed system.

The purpose of a **Port** is defined as:

#### A Port is an entity used to synchronise the interchange of Packets between interacting Tasks. The synchronisation is handled by the Kernel Task.

If a Task sends a Packet to a Port, and no other Tasks has yet requested to receive a Packet from that Port, then the sending Task will wait until such request arrives at the Port. Note that any number of Tasks (more than one) may send **Packets** to the same **Port** at any time.

Vice versa, if a Task requests to receive a Packet from a Port, and no sent Packets are available, the Task becomes waiting until a sent Packet arrives at the Port. A number of Tasks (more than one) may request Packets from the same Port simultaneously. As such, a Port is further defined as:

#### A Port is an entity that buffers the requests to send or to receive Packets until synchronisation occurs.

The sent and received Packets are "buffered" in a Port by means of a priority-ordered list of Packets. The priority of an element in the list is inherited from the requesting Task.

According to the above mentioned relationships between Tasks, Ports and data Packets, the logical model of a Port is represented by Figure 10. Note that while two waiting lists are indicated, at L0 level only one of them will be used. Both waiting lists are needed for L1 and L2 level services.

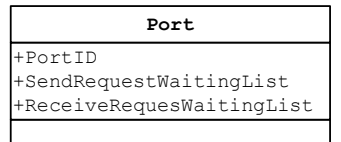

Figure 10. Logical model of a Port

#### 3.1.4. Logical view of the Packet Pool

Every Task has a pre-allocated Packet that can be used for a single phase interaction between tasks. In order to allow two-phase interactions the Task has to allocate extra Packets from the Packet Pool that is located on its local Node. (see. 3.3.3 ).

After a Task has received and processed a Packet, the Task has to deallocate this Packet to return it to the Packet Pool that is located on its local Node.

The Packet pool of a Node is an operating resource that maintains a list of free Packets.

If a Task requests a Packet from the Packet Pool, and the Packet Pool has no free Packets then the requesting task becomes waiting until another task has de-allocated a Packet so that this Packet can be allocated to satisfy the request.

The requests to allocate Packets are "buffered" by means of a priority-ordered list. These are actually a list of pre-allocated packets used by OpenComRTOS to implement the service requests. The priority of an element in the list is inherited from the requesting Task.

The logical model of the Packet Pool is represented by Figure 11.

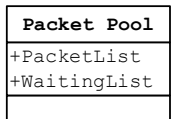

Figure 11. Logical model of the Packet Pool

## 3.2. Inter-node interactions

3.2.1. Logical view of Link Drivers and inter-node interactions

**OpenComRTOS** implements **INTER-NODE LINKs** (see Section  $2.4$ ) using the relationship between a communicating Task and a Link Driver Task, explained in Section 3.2.

- The LinkTX of an INTER-NODE LINK is implemented through a dedicated Link Driver Task that transmits Packets to the directly connected remote Node via the appropriate hardware.
- The LinkRX of an INTER-NODE LINK is implemented through a dedicated SW entity in ISR LAYER that injects the received Packets in the Kernel Port. The Kernel will deliver the Packets to the appropriate local Ports and Task Input Ports, or route the Packets to the LinkTX of the appropriate INTER-NODE LINKs (i.e. to a Driver Input Port) as applicable.

A Link Driver Task will implement the following behaviour:

• The Link Driver Task is waiting for a Packet on the Driver Input Port.

#### • The Link Driver Task will process the Packet on the Driver Input Port. (e.g. transmitting the packet over a LinkTX)

The interaction scheme of the involved entities is shown in the following figure.

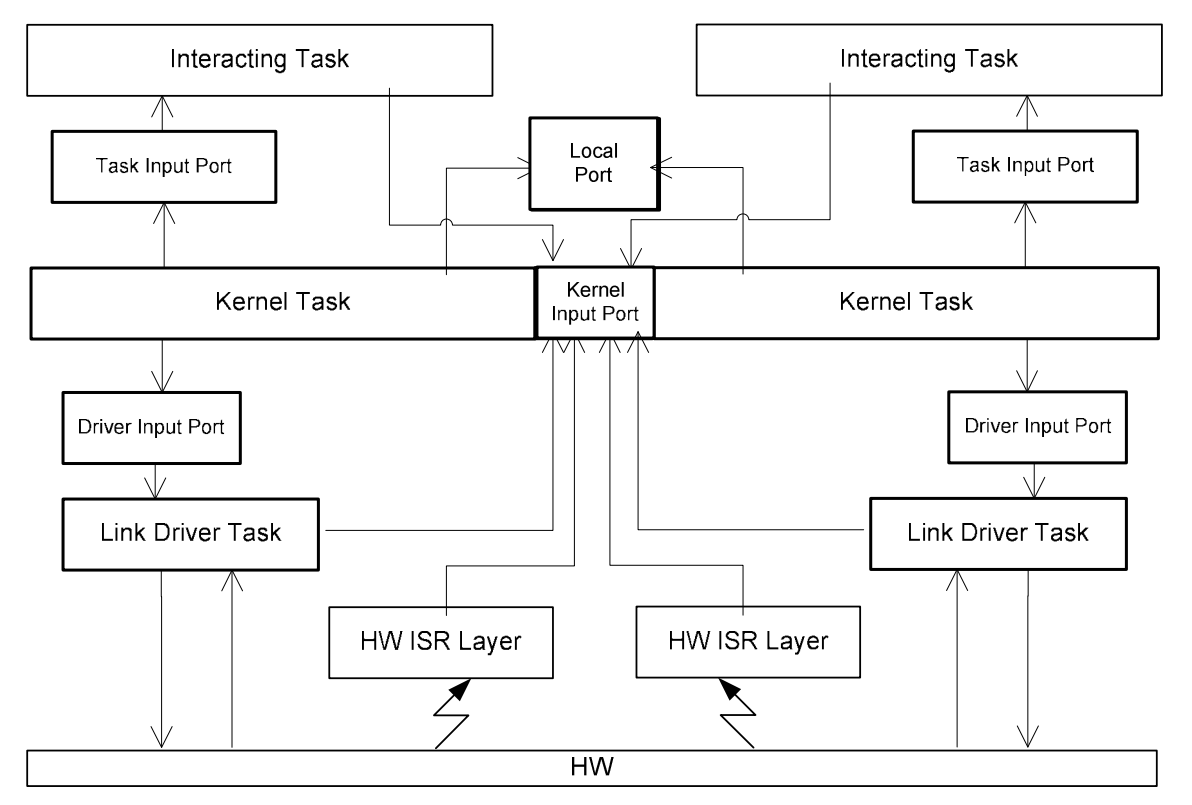

Figure 12. Communication between INTER-NODE LINKs and Tasks

Note: The Tasks, Link Driver Task and ISR layer interact with each other ONLY via the Kernel, as described below.

To provide the interacting Tasks with a simple and sufficient way for addressing the INTER-NODE LINKs, OpenComRTOS has adopted the following mechanism:

An INTER-NODE LINK is addressed by the Input Port of the Driver Task that is driving the link.

When a Task calls a L0 service to send a Packet to a remote Port, the following sequence of actions is performed:

#### L0\_SendPacket\_W (Send\_Request\_Packet, Remote Port)

This function will in the context of the Task update the Header of the Packet to be sent to a Port and inserts it in the Kernel Input Port. The Kernel will call the Router function to connect the Remote Port with a local TX Driver Input Port. The Driver Task then forwards the Packet to the destination Node by the lower level protocols.

When the Return Packet arrives, the Kernel will make the Task ready again and the task can retrieve the return value from its preallocated Packet.

When an interacting Task calls a LO service to receive a Packet from a remote Port, the following sequence of actions is performed:

#### L0 ReceivePacket W (Receive Request Packet, Remote Port )

This function will in the context of the Task update the Header of the Packet to be retrieved from a Port and inserts it in the Kernel Input Port. The Kernel will call the Router function to connect the Remote Port with a local TX Driver Input Port. The Driver Task then forwards the Packet to the destination Node by the lower level protocols.

When the Return Packet arrives, the Kernel will make the Task ready again and the task can retrieve the data and the return value from its preallocated Packet.

When two Inter-Node LINKs of the same Node are used to pass a Packet from one remote Port to another (so-called through-routing), then only one operation is performed by the Link Driver Task that has received the Packet from the HW. After having passed on the Packet to the Kernel, the Kernel will insert the Packet in the Driver Input Port of the output Inter-Node LINK.

#### 3.2.2. Logical view of the Router

The Router provides a way to map a target Node with a Driver Input Port that has to be used to route the Packets.

The **Router** is used in three cases:

- Sending a Packet to a remote Port
- Receiving a **Packet** from a remote **Port**
- Forwarding a Packet from a neighbouring node to another neighbouring node

## 3.3. Multi-tasking

As defined in Section 2.1, multiple Tasks may run on a single Node but only one Task can execute at a given time on a given Node.

#### 3.3.1. Definition of multi-tasking

Multi-tasking as provided by OpenComRTOS, is defined as follows:

The multi-tasking is priority based, such that a higher priority Task that is ready to run gets the CPU in favour of a lower priority one (that is also ready to run)

The multi-tasking is pre-emptive, such that when a higher priority Task becomes ready to run, it will pre-empt immediately a running Task of lower priority (hence the scheduler will switch contexts)

The multi-tasking performs Round-Robin (or FIFO based) scheduling among equal priority Tasks that are ready to run. Time-slicing, when enabled can only happen between Tasks of equal priority.

#### 3.3.2. Logical view of the Context Switch

Logically, multi-tasking is supported by an atomic operation that switches the CPU context from one Task (to deactivate the running Task) to another one (to continue another ready Task). This operation is called the Context Switch.

The Context Switch is an atomic (non-interruptible) operation that saves the CPU context of the running Task, that is being deactivated, and restores the CPU context of another ready Task, that is being activated to run.

In most practical implementations, the context Switch restores the essential CPU registers in such a way, that the resumed Task continues running right after the Context Switch from the point where its context was saved. The re-activated Task runs like if it was not ever deactivated. Note however that such states are orthogonal to the waiting and suspended states.

#### 3.3.3. Logical view of the Kernel

The only way the Tasks can invoke the services of OpenComRTOS Layer L0 is to request the services from the Kernel, which runs as a separate Task.

The Kernel of OpenComRTOS is a dedicated Task that serves the L0 service requests from the running Tasks and other software layers (e.g. from a HW ISR and Driver Tasks).

All requests are passed to the Kernel using Packets, delivered to a dedicated input Port called the Kernel Port.

The Kernel Port is the only Port where the Packets are delivered directly in the context of a Task that inserts the Packet. Only the Kernel Task delivers the Packets to all other Ports.

OpenComRTOS defines the following:

When a Packet is delivered to the Kernel Port, the requesting Task is set in the WAITING state.

The Kernel sets the Requesting Task in the READY state only after the service request has been served (completed).

The Kernel IS NOT ALLOWED TO access the Packet after having set the requesting Task back in the READY state.

Each service of the Kernel is provided as a dedicated function call, exported to other SW layers as a part of the Kernel API.

The Kernel provides the following functional API calls to allocate, send, receive and release the Packets:

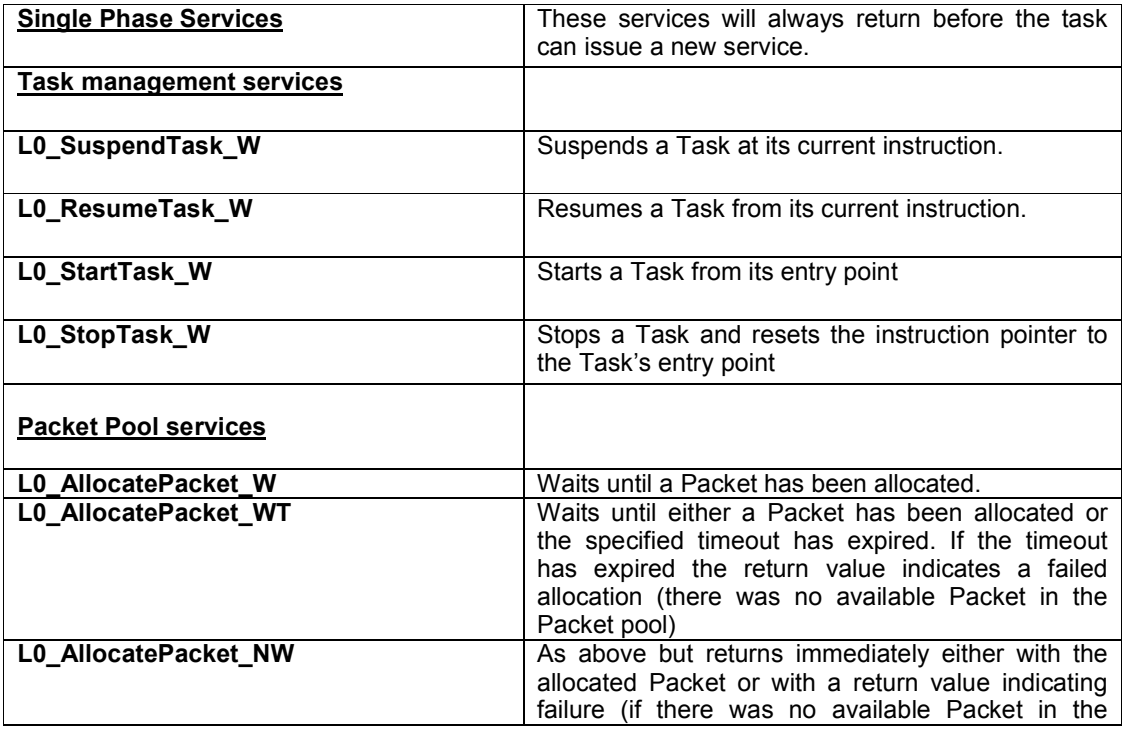

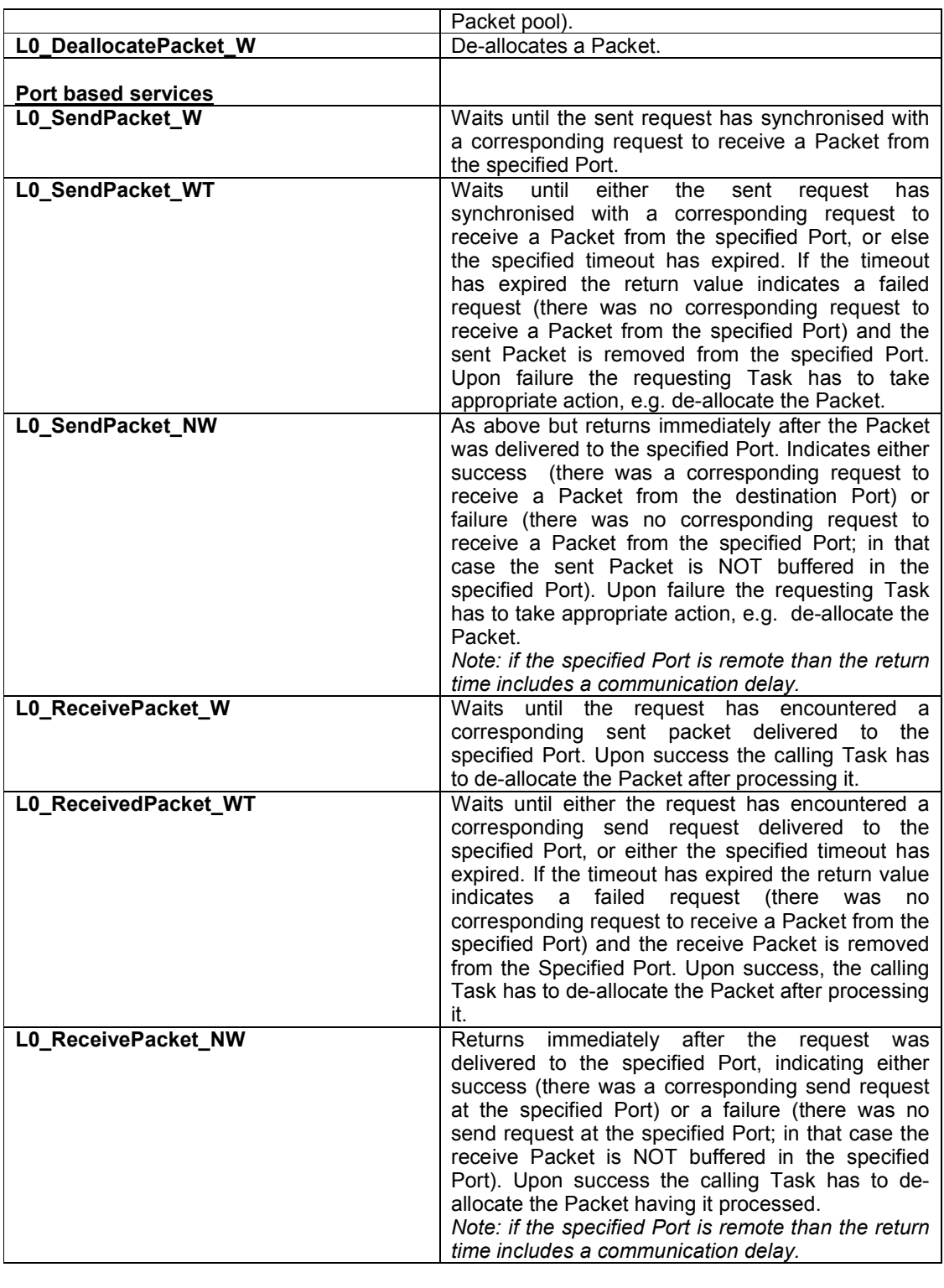

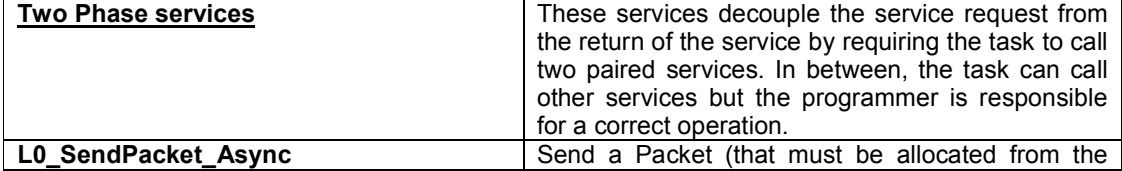

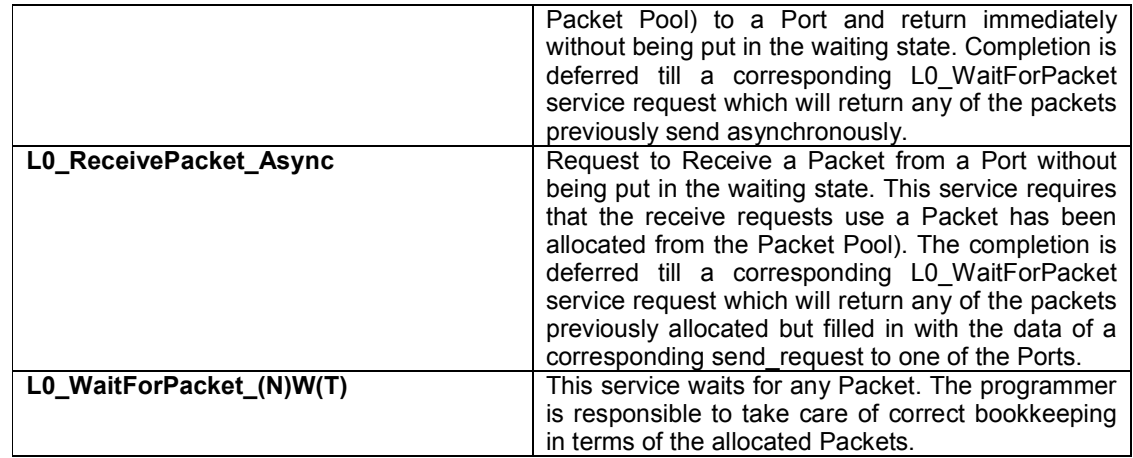

The template algorithm describing how a Task requests a service from the Kernel is represented by Figure 14.

Having passed a request to the Kernel, a Task becomes in the waiting state, resulting in switching the context to the Task with the highest priority among the Tasks that are READY to run.

The Kernel Task has a priority higher than any other Task (incl. Link Driver Tasks).

The Kernel Task will process all requests on its Input Port until the waiting list is empty before calling the scheduler to execute the next highest priority Task on the ready list.

Tasks from the Application Layer are not the only ones that may request a service from the Kernel. In particular, a HW ISR can request a service. As the HW ISR environment (further ISR LAYER) cannot be set in a waiting state, OpenComRTOS defines the following restriction:

The ISR LAYER is only allowed to send a Packet to the local Kernel Task Input Port.

The Packets, being sent, are delivered to the Port in the context of the ISR LAYER (i.e. without switching to the Kernel Task).

These Packets will contain a Service ID that will be used by the Kernel task to invoke a specific function as needed by the application.

Running as a Task, the Kernel performs the following sequence of operations in a loop, shown in Figure 15. When the Kernel has processed all requests retrieved from its input Port, it comes in the state of waiting for other requests, and as such passes the CPU back to other Tasks.

The logical model of the Kernel is represented by Figure 13:

| L0 Kernel Task           |
|--------------------------|
|                          |
| +L0 AllocatePacket W()   |
| +L0 AllocatePacket WT()  |
| +L0 AllocatePacket NW()  |
| +L0 SendPacket W()       |
| +L0 SendPacket WT()      |
| +L0 SendPacket NW()      |
| +L0 ReceivePacket W()    |
| +L0 ReceivePacket WT()   |
| +L0 ReceivePacket NW()   |
| +L0 DeallocatePacket W() |
| +L0 SuspendTask W()      |
| +L0 ResumeTask W()       |
| +L0 StartTask W()        |
| +LO StopTask W()         |

Figure 13. Logical view of the Kernel

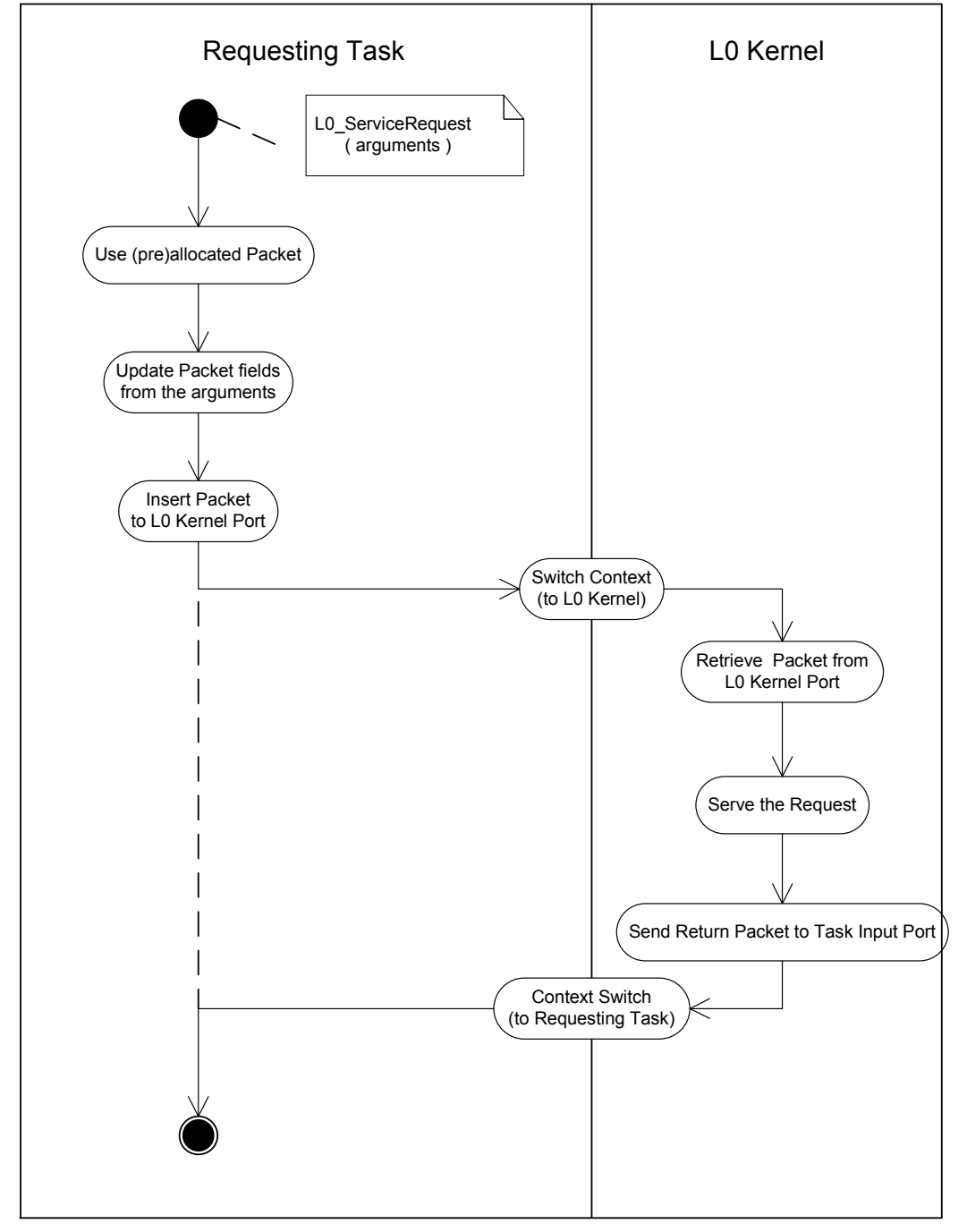

Figure 14. Template scenario of the serving of a request to the Kernel

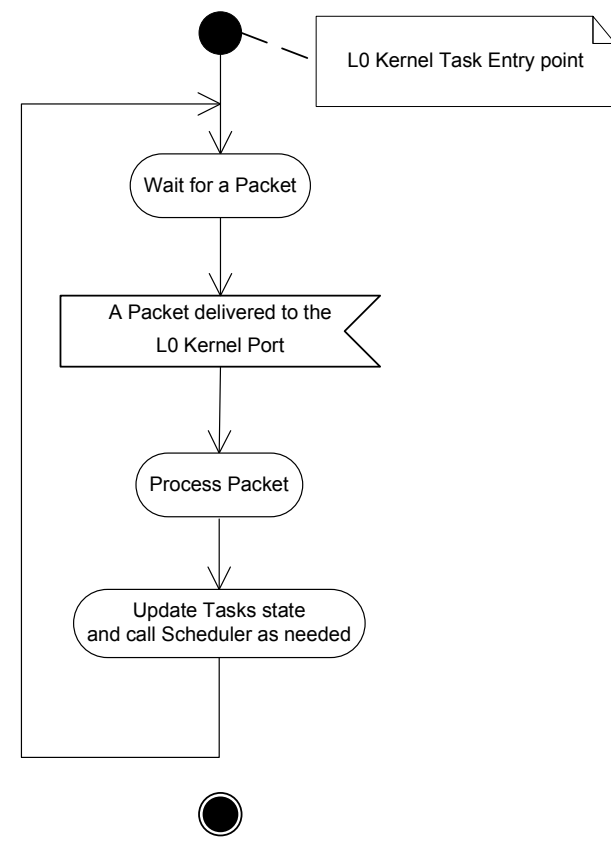

Figure 15. The Kernel Loop

#### 3.3.4. Logical view of the L0 Scheduler

For providing multi-tasking OpenComRTOS has a L0 Scheduler, that is defined in the following way:

The Scheduler is a functional entity that decides which Task has to execute next, among all Tasks ready to run.

To know what Tasks are READY to run, the Scheduler manages a dedicated (and only one) list of Tasks, called the READY list.

The Scheduler is invoked to decide what Task to run next only in case of the following state changes in the OS environment:

- a Task becomes ready to run and has been put into the READY list.
- If a Task is no longer READY to run, it will be removed from the READY list.

The READY list is a priority-ordered list of Tasks.

The Scheduler is the only SW Unit that does the Context Switch between Tasks

The Scheduler DOES NOT decide which Task becomes READY to run and which Task becomes WAITING, it just schedules the task that has the highest priority on the READY List. The decisions are always made by the logic of interaction with the Ports (see Section 3.1.3) or by the logic of the service requested of the Kernel Task by a Task. (see Section 3.3.3).

The logical model of the **Scheduler** is shown in Figure 16:

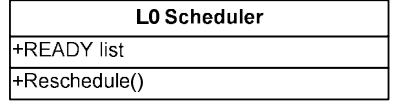

Figure 16. Logical view of the Scheduler

# 4. Design view of Layer 0

# 4.1. Predefined constants

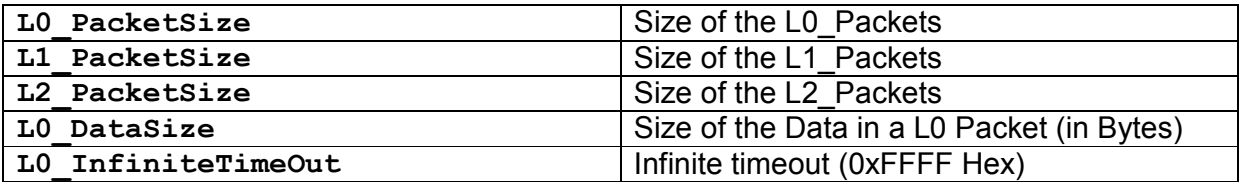

## 4.2. Data types

#### 4.2.1. BYTE

BYTE is a 8-bit unsigned integer type.

#### 4.2.2. INT16

INT16 is a 16-bit signed integer type.

#### 4.2.3. INT32

INT32 is a 32-bit signed integer type.

### 4.2.4. UINT16

UINT16 is a 16-bit unsigned integer type.

#### 4.2.5. UINT32

UINT32 is a 32-bit unsigned integer type.

#### 4.2.6. BOOL

BOOL is a basic integer type sufficient to represent the values: TRUE and FALSE.

#### 4.2.7. EntityAddress

EntityAddress is an abstract type that represents an identifier of an Entity.

EntityAddress is a system wide address represented by a 32 bit data structure with the following 8bit fields: LocalEntityID, NodeID, SiteID, ClusterID.

In practice at L0 we will only find EntityAdresses for Tasks en Ports and the context will allow to distinguish between them. In this context we call them TaskID and PortID.

#### 4.2.7.1 TaskID

TaskID is a type that represents an identifier of a Task.

TaskID is a system wide identifier represented by a 32 bit data structure divided in the following 8bit fields: LocalTaskID, NodeID, SiteID, ClusterID.

#### 4.2.7.2 PortID

PortID is an type that represents an identifier of a Port on a Node.

PortID is a system wide identifier represented by a 32 bit datastructure divided in the following 8bit fields: LocalPortID, NodeID, SiteID, ClusterID.

#### 4.2.8. L0\_Prio

L0 Prio is a basic unsigned integer type sufficient to represent the values from 0 to 255, identifying the priority of a Task or a Packet.

#### 4.2.9. L0\_Timeout

L0 Timeout is a basic unsigned integer type that represents a timeout value in milliseconds. The maximum value, allowed by the appropriate L0 Timeout integer type, is interpreted as an infinite timeout. For example if L0 Timeout is provided by the means of a 16-bit unsigned integer, then the infinite timeout is OxFFFF Hex. The infinite timeout is (should be) referred as named constant  $I_0$  Infinite TimeOut

#### 4.2.10. L0\_ListElement

L0 ListElement is a structure that is an element of a bidirectional linked list.

|  | LO ListElement |  |                                     |
|--|----------------|--|-------------------------------------|
|  |                |  | +Prev : reference on LO ListElement |
|  |                |  | +Next : reference on LO ListElement |
|  |                |  |                                     |

Figure 17 L0\_ListElement

#### 4.2.11. L0\_PrioListElement

L0\_PrioListElement is a structure that is an element of an ordered bidirectional linked list. The list is ordered is descending order of the priorities of the list elements.

| LO PrioListElement |  |                        |  |
|--------------------|--|------------------------|--|
|                    |  | +Elem : LO ListElement |  |
|                    |  | +Prio : LO Prio        |  |
|                    |  |                        |  |

Figure 18 L0\_PrioListElement

#### Remarks:

ListElement defines a prioritized list element as an ordinary (not prioritized) list element. Actually, ListElement is the "head" part of LO PrioListElement. So, the pointer to an object of type L0 PrioListElement coincides with the pointer to its element  $ListElement$ .

#### 4.2.12. L0\_List

L0 List is a structure that maintains L0\_ListElement elements in a linear arrangement and allows efficient insertions and deletions at any location within the sequence. The sequence is stored as a bidirectional linked list of elements, each containing an element of the same type.

|  | L0 List                |
|--|------------------------|
|  | +Head : LO ListElement |
|  |                        |

Figure 19 L0\_List

#### 4.2.13. L0\_PrioList

L0 PrioList is a structure that maintains L0\_PrioListElement elements in a linear arrangement and allows efficient insertions and deletions at any location within the sequence. The sequence is stored as a bidirectional linked list of elements, each containing an element of the same type. The list is ordered is descending order of the priorities of the list elements.

|  | LO PrioList                |
|--|----------------------------|
|  | +Head : LO PrioListElement |
|  |                            |

Figure 20 L0\_PrioList

#### 4.2.14. L0\_TaskArguments

L0\_TaskArguments is a data structure representing the startup arguments of a Task. The semantics of each concrete use of L0\_TaskArguments is specific for each Task. For example, L0\_TaskArguments can be assigned to a pointer to an array of parameters, or being cast to an integer for a single parameter.

#### 4.2.15. L0\_TaskFunction

L0\_TaskFunction is a pointer to a function with one input parameter of type L0\_TaskArgs. The function, pointed to by L0 TaskFunction is used as an entry point to start a Task.

#### 4.2.16. L0\_Status

L0\_Status is an enumeration type used to specify the result of a service request (success, failure, etc.).

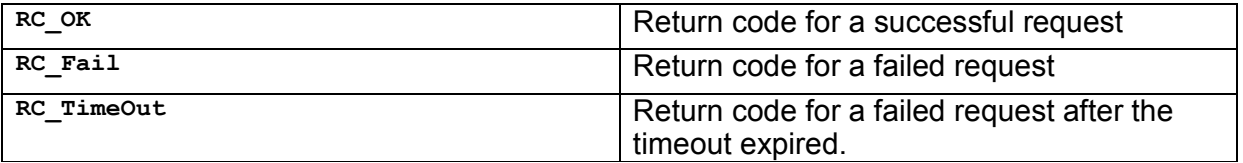

#### 4.2.17. L0\_ServiceID

L0 ServiceID is an enumeration type used to identify the services, provided by the Kernel.

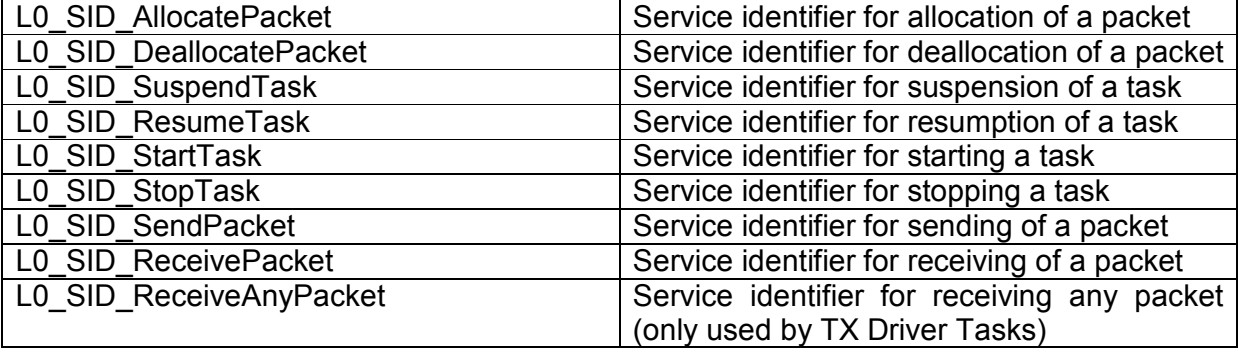

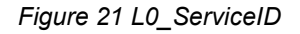

## 4.3. The design view of a Task

A Task is instantiated by a data structure L0 TaskControlRecord. The whole set of L0\_TaskControlRecords is called the L0\_TaskControlBlock.

A Error! Reference source not found.Record does not contain an explicit indication of the Task state unless SUSPENDED. The states are implicitly indicated by the following conditions:

- A Task is RUNNING, if it is an element of the READY List of the L0 Scheduler.
- A Task is WAITING, if it has a Packet in a waiting list (of a Port or of the Packet Pool).
- A Task is SUSPENDED if it is marked as SUSPENDED.

| L0 TaskControlRecord                  |
|---------------------------------------|
| +PrioListElement : LO PrioListElement |
| +EntryPoint : L0 TaskFunction         |
| +Arquments : L0 TaskArquments         |
| +isSuspended : BOOL                   |
| +TaskInputPort : LO Port              |
| +RequestPacket : L0 Packet            |
| +Workspace : L0 TaskWorkspace         |
|                                       |

Figure 22 L0\_TaskControlRecord

#### Remarks:

- PrioListElement defines a Task as a prioritized list element. Actually,  $PriolistElement$  is the first field of L0\_TaskControlRecord. The pointer to an object of type L0\_TaskControlRecord coincides with the pointer to its element *PrioritizedListElement*.
- Prio of PrioListElement is the priority of the Task.
- EntryPoint specifies the function of a Task.
- Arguments specifies arguments of a Task.
- IsSuspended indicates if a Task is suspended.
- Input Port identifies the Input Port of the Task. (Driver Input Port or Task Input Port.
- $RequestPacket$  specified in Section Error! Reference source not found., which is a Task's preallocated (static) Packet.
- $TaskContext$  is a platform dependent part used to store essential descriptors of the current state of a Task when switching the CPU context to another task. (i.e. the CPU Context defined in Section 3.1.1)

## 4.4. The design view of a Packet

A Packet is instantiated by a data structure Error! Reference source not found.. When in use, a Packet will often be an element of waiting lists. The model of a Packet is derived from the model of the prioritized list element (see L0\_PrioListElement).

| L0 Packet                             |
|---------------------------------------|
| +PrioListElement : LO PrioListElement |
| +ServiceID : LO ServiceID             |
| +RequestingTaskID : L0 TaskID         |
| +DestinationPort : LO PortID          |
| +Timeout : LO TimeOut                 |
| +Status : LO Status                   |
| +DataSize : INT16                     |
| +Data[DataSize] : BYTE                |
|                                       |

Figure 23 L0\_Packet

#### Remarks:

PrioListElement defines a Packet as a prioritized list element. Actually, PrioListElement is the first field of a L0\_Packet. So, the pointer to an object of type L0\_Packet coincides with the pointer to its element PrioListElement. The Priority of PrioListElement is the priority of the Packet.

 $ServiceID$  specifies the Service that is requested by a **Packet** from the **Kernel**.

RequestingTaskID specifies the Task that owns the Packet. This includes the LocalTaskID, NodeID, ClusterID and SiteID.

DestinationPortID specifies the Port to/from which the Packet has to be sent/received. This includes the LocalPortID, NodeID, ClusterID and SiteID.

 $TimeOut$  specifies the timeout (if any) associated with the requested service.

Status indicates the status of completion of the service, set by the Kernel when it finishes serving the request.

 $Database$  specifies the size of the user data, supplied to the **Packet**. It can be zero.

Data specifies the data, supplied to the Packet. Depending on the value of ServiceID, the content of Data may be one of the following:

- If ServiceID is SID ALLOCATE Packet, then Data is never used.
- If ServiceID is SID\_DEALLOCATE\_Packet, then Data is never used.
- If ServiceID is SID\_SendPacket or SID\_ReceivePacket, then Data contains the data that has to be delivered to a receiving Task.

## 4.5. The design view of a Port

L0 Port is a data structure representing a Port.

The architecture defines the logical view of a Port as one that has two waiting lists: the Receive Request Waiting List and the Send Request Waiting List. From design point of view there is no need to operate with two waiting lists as the requests cancel each other out. At any given point in time, there can either be only receive request(s), or only send request(s) or the waiting lists are empty.

Inserting or removing an element in the waiting list must be an atomic operation.

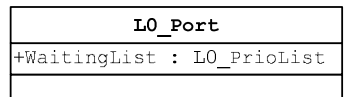

Figure 24 L0\_Port

# 5. Procedures and algorithms

## 5.1. Kernel API calls

### 5.1.1. L0\_Status L0\_StartTask\_W ( TaskID )

This will start the task with TaskID and add it to the READY list of the node on which the Task resides.

#### Parameters:

TaskID - the Task to start

#### Return value:

RC\_OK - the Task has started successfully.<br>RC\_FAIL - the service failed.

- the service failed.

#### Pre-conditions:

- Task is inactive
- Task is initialised and ready to start
- All elements of TaskControlRecord are filled in, incl. entrypoint and stack address
- The Task cannot start itself

#### Post-conditions:

• Task is on the READY list (case RC\_OK)

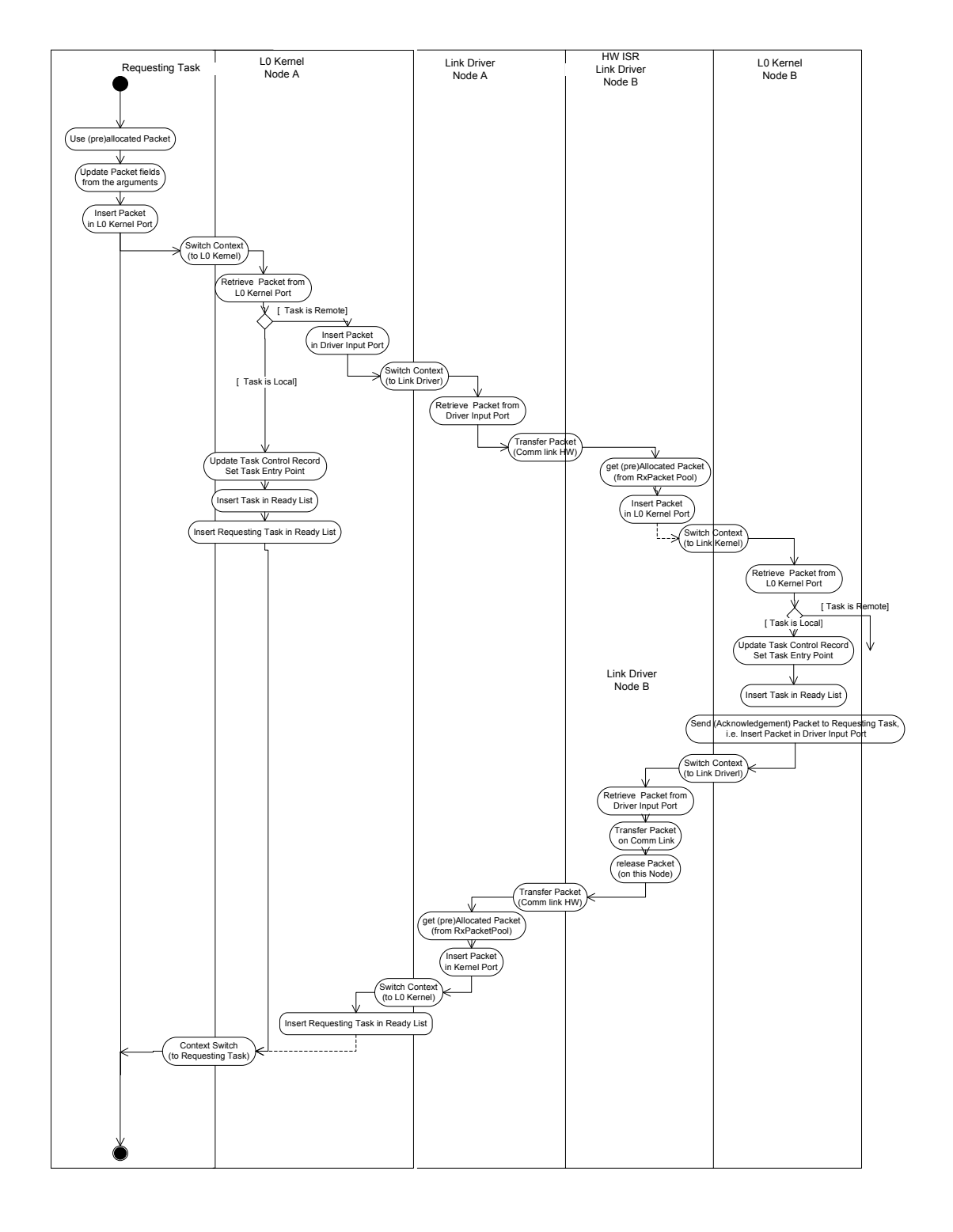

#### 5.1.2. L0\_Status L0\_StopTask\_W ( TaskID )

This will stop the task with TaskID, remove it from the READY list, remove any pending Packets on all waiting lists and restore the entry point.

#### Parameters:

TaskID **- the Task to stop** 

# Return value:<br>RC OK

RC\_OK - the Task has started successfully.<br>RC\_FAIL - the service failed. - the service failed.

#### Pre-conditions:

- Task is not inactive and not stopped
- The Task is not the requesting task itself

#### Post-conditions:

- Task is no longer on any waiting list (see release notes)
- Entry Point restored
- Any data may be lost

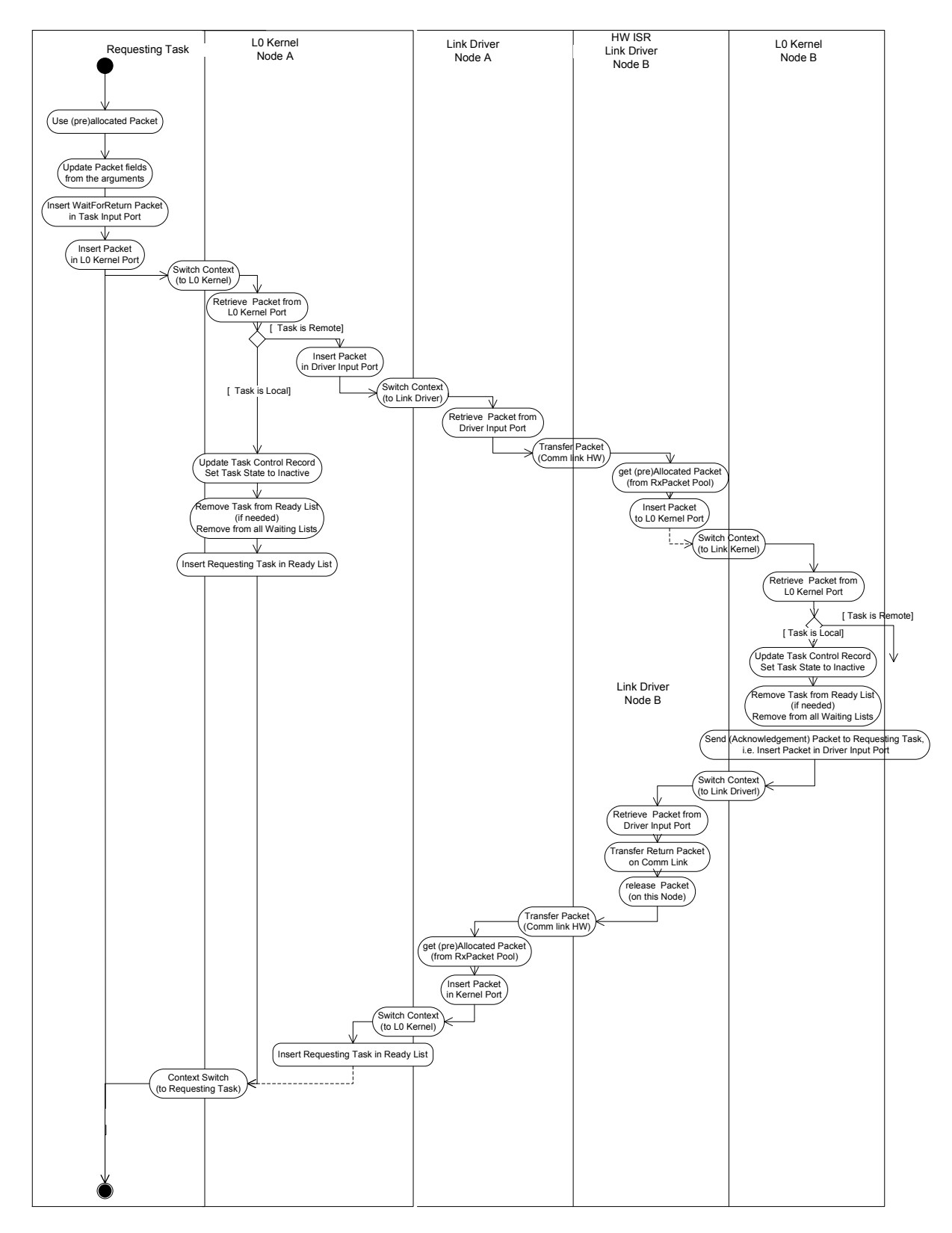

Note:

This service must be used with caution. It assumes perfect knowledge about the system by the invoking Task. Normally only to be used when the Task is found to misbehaving (e.g. Stack overflow, numerical exception, etc.)

Additional kernel service (messages) may be used for the clean-up of pending Packets in waiting list on other nodes. This "clean-up" behaviour is NOT shown in the Figure above.

#### 5.1.3. L0\_Status L0\_SuspendTask\_W ( TaskID )

This will suspend the task with TaskID and mark it as such in the Task Control Record.

#### Parameters:

TaskID - the Task to suspend

# **Return value:**<br>RC OK

RC\_OK - the Task has been suspended successfully.<br>RC\_FAIL - the service failed. - the service failed.

#### Pre-conditions:

• The Task is not the requesting task itself

#### Post-conditions:

- Task is marked as suspended
- Requests for the task can continue to arrive from other tasks

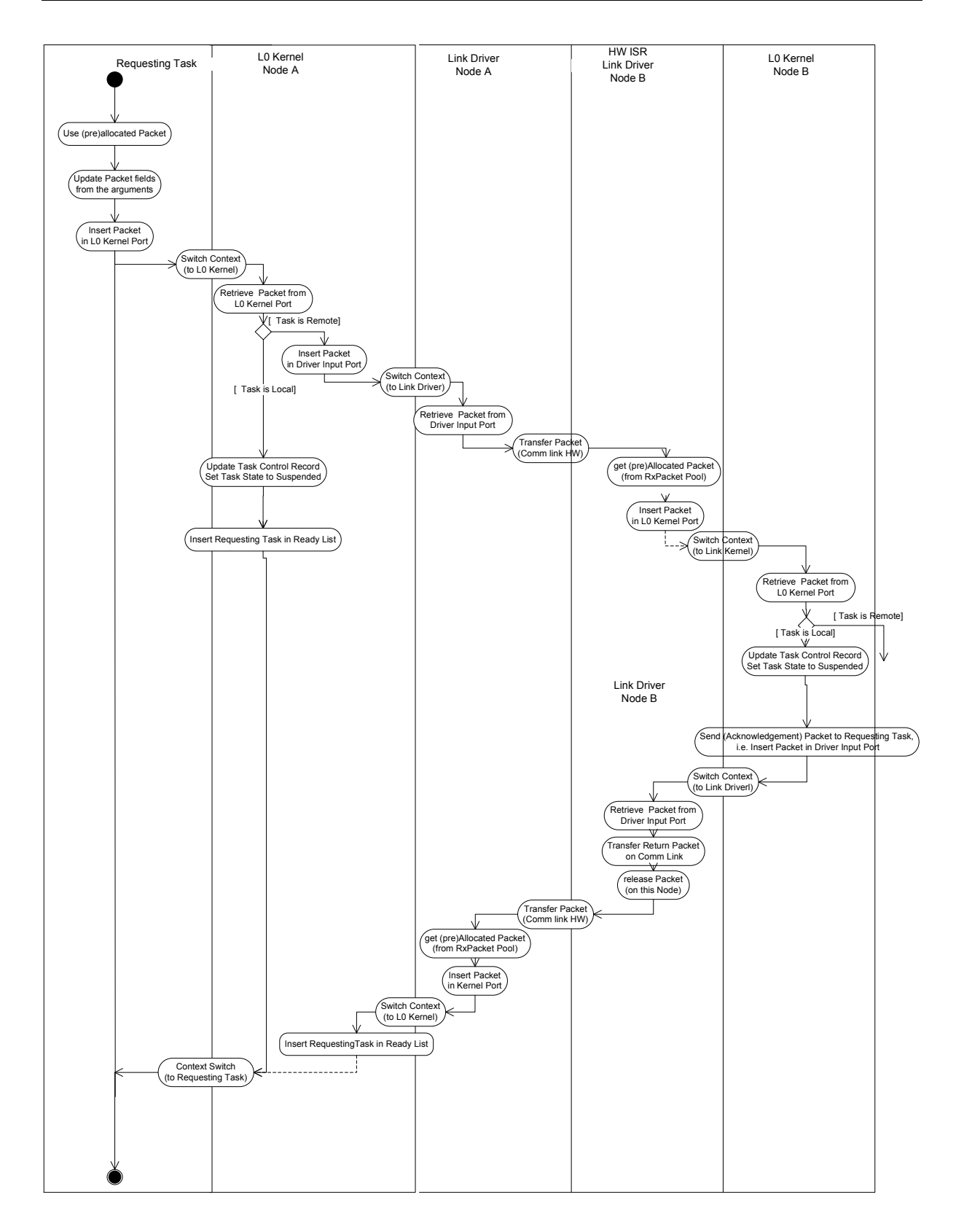

The suspend service is the fastest way to prevent a Task from executing any further code. It should only be used when the application has a good reason and need to be followed by an analysis, eventually resulting in a corrective action (e.g. by an operator or stopping and restarting a Task).

Pending Packets in any waiting list remain pending, and are continued to be processed e.g. synchronization. In particular, the Task may remain and inserted in the READY List. The task is however never made RUNNING.

#### 5.1.4. L0\_Status L0\_ResumeTask\_W ( TaskID )

This call will resume the task at the point it was when suspended

#### Parameters:

TaskID - the Task to resume

# Return value:<br>RC OK

- the Task has been resumed successfully. RC\_FAIL - the service failed.

#### Pre-conditions:

• Task was in suspend state

#### Post-conditions:

• Task resumed at the point it was when suspended.

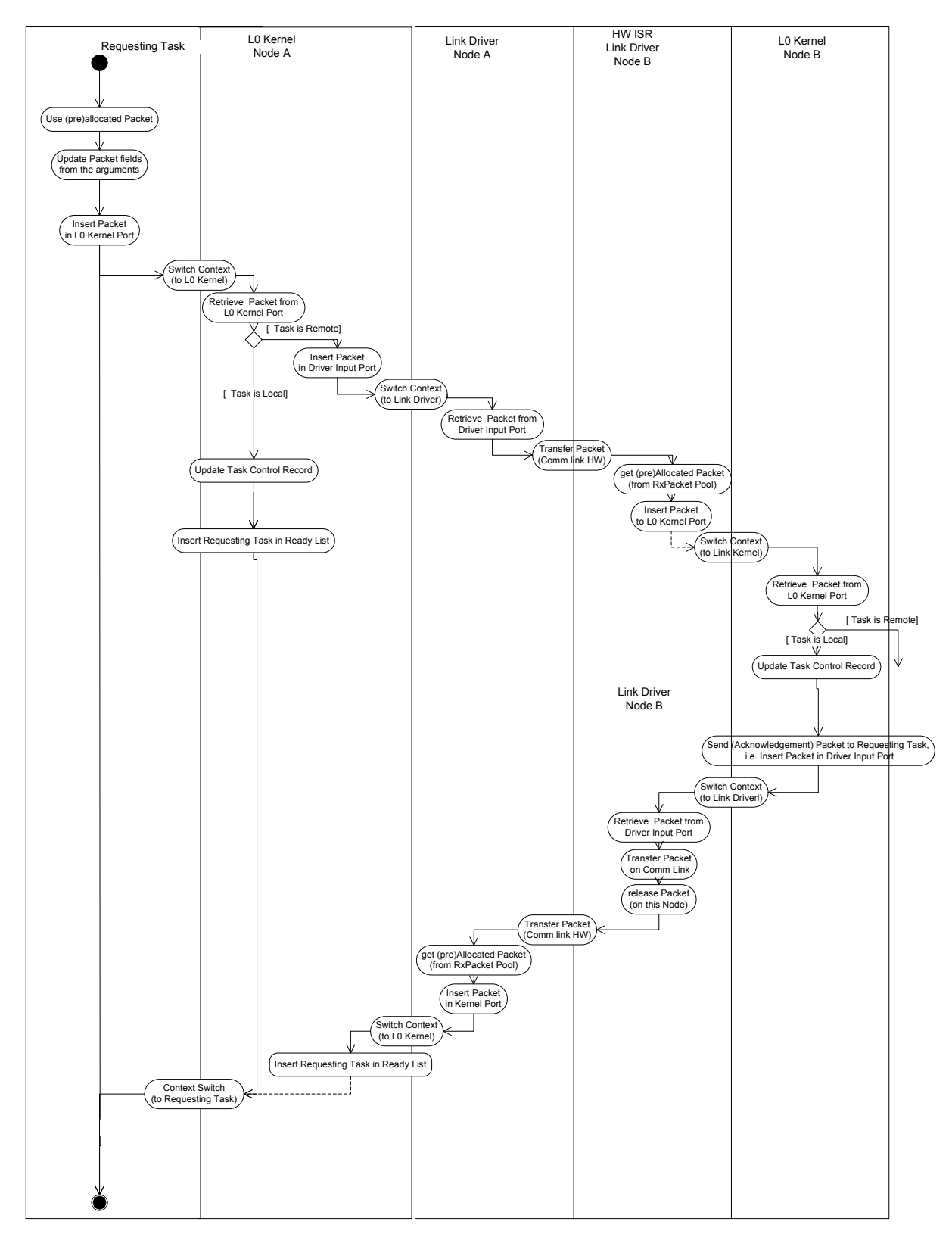

Note:

#### 5.1.5. L0\_Status L0\_AllocatePacket \_{NW|W|WT } ( L0\_Packet \*Packet, [L0\_Timeout Timeout] )

This Kernel service is called by a Task to allocate a Packet from the Packet Pool.

#### Parameters:

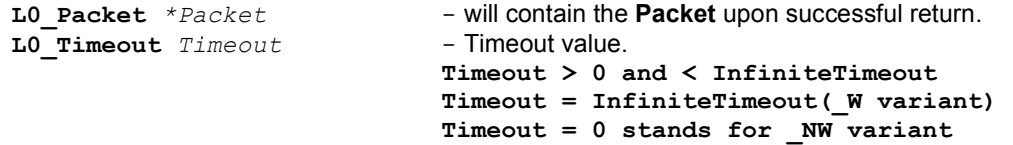

#### Return value:

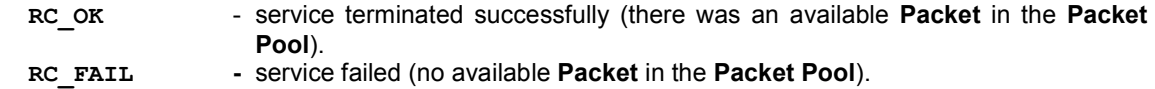

RC\_FAIL\_TO - service failed and returned after Timeout.

#### Pre-conditions:

• This service cannot be called from the **ISR LAYER** 

#### Post-conditions:

- ServiceID of the pre-allocated Packet of the calling Task will be set to SID Allocate Packet.
- Task is on READY list upon return
- Packet can be used for two-phase services

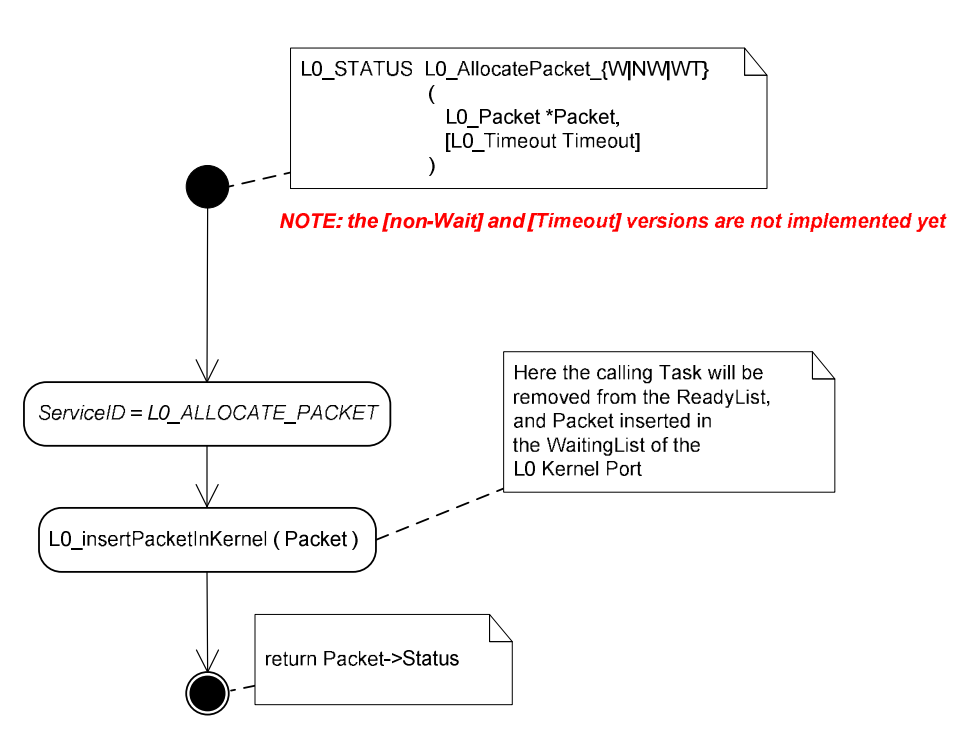

Figure 25. Algorithm of the procedure L0\_AllocatePacket

#### 5.1.6. void L0\_DeallocatePacket\_W( L0\_Packet Packet)

This Kernel service is called by a Task to DEALLOCATE a Packet and return it to the Packet Pool.

#### Parameters:

L0\_Packet Packet - the Packet that has to be de-allocated.

#### Return value:

RC\_OK or RC\_Fail

#### Pre-conditions:

- This service cannot be called by ISR LAYER
- Packet must have been allocated by LO\_AllocatePacket

#### Post-conditions:

• Packet is no longer available for use by Task

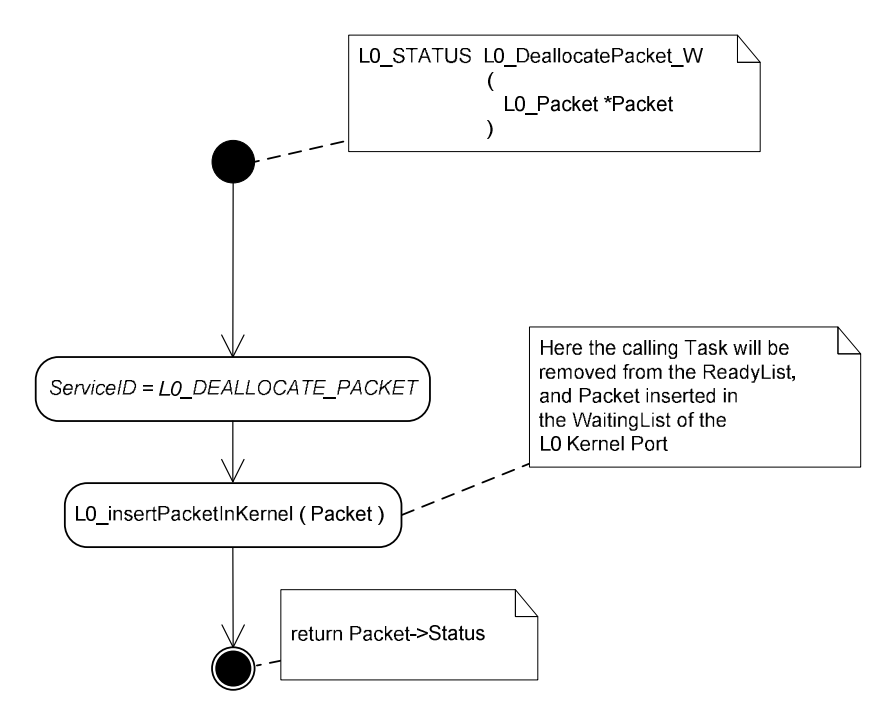

Figure 26. Algorithm of the procedure L0\_DeallocatePacket

#### 5.1.7. L0\_Status L0\_SendPacket\_{NW|W|WT } ( L0\_PortID Port, L0\_Packet Packet, [L0\_Timeout Timeout ])

This Kernel service is called by a Task to send a Packet to a Port.

#### Parameters:

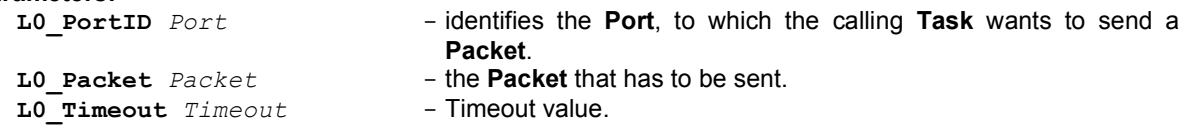

#### Return value:

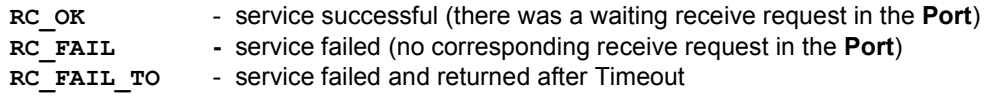

#### Pre-conditions:

 $\bullet$  Packet is the preallocated Packet

### Post-conditions:

• Header fields of preallocated Packet filled in

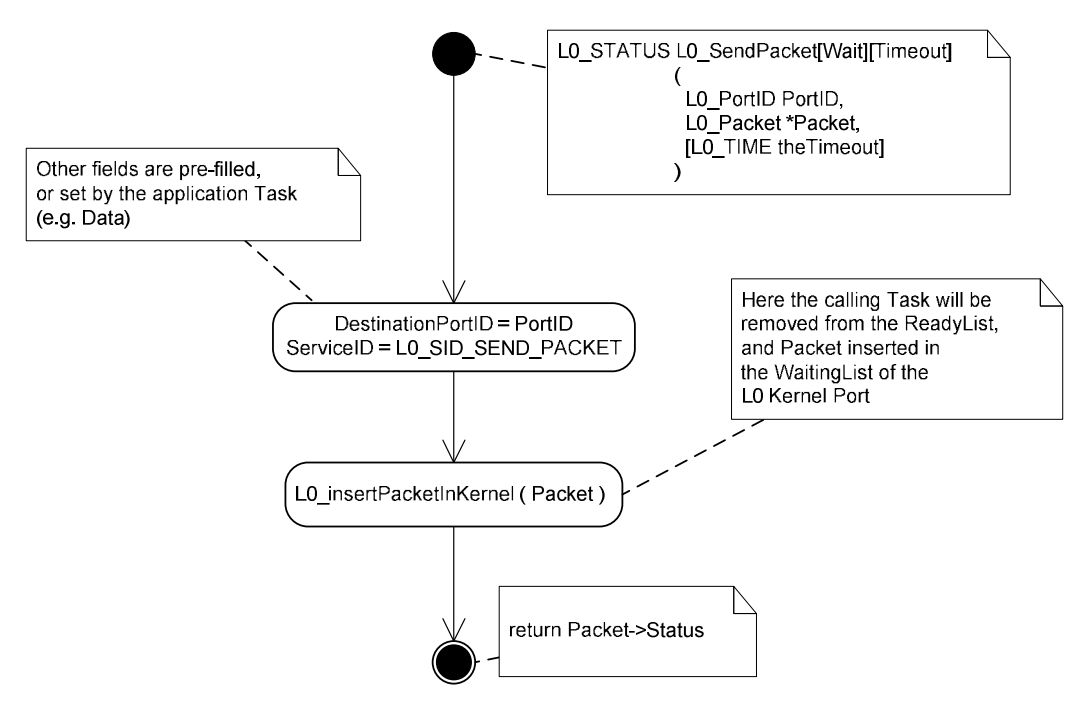

Figure 27 Algorithm of the procedure L0\_SendPacket

#### 5.1.8. L0\_Status L0\_ReceivePacket\_{NW|W|WT } ( L0\_PortID Port, L0\_Packet Packet, [L0\_Timeout Timeout ])

This Kernel service is called by a Task to receive a Packet from a Port.

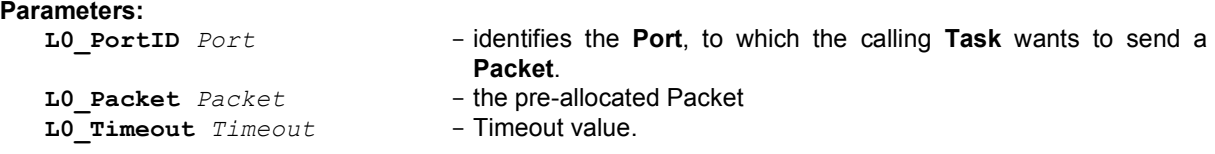

#### Return value:

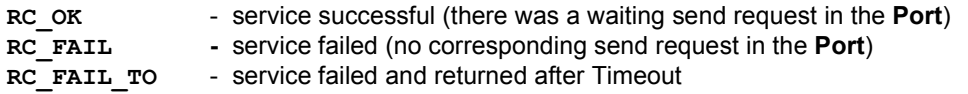

#### Pre-conditions:

 $\bullet$  Packet is the preallocated Packet

Post-conditions:

- Header fields of preallocated Packet filled in
- Data of send Packet will have been filled in

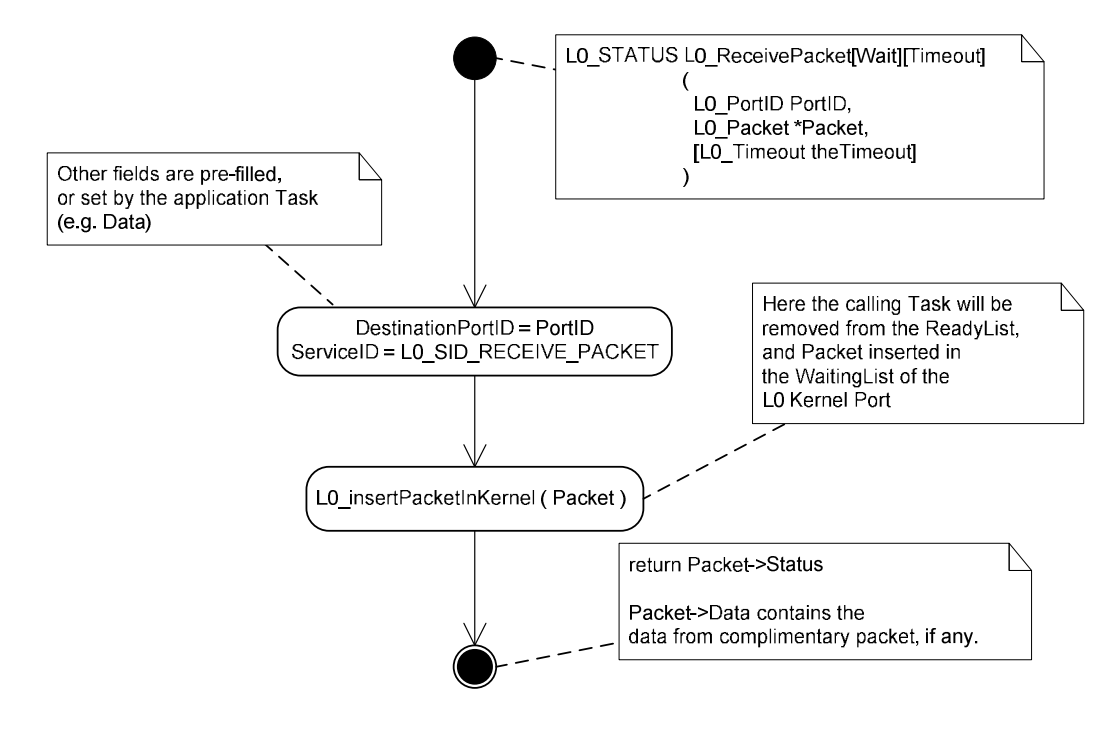

Figure 28 Algorithm of the procedure L0\_ReceivePacket

#### 5.1.9. void L0\_SendPacket\_Async (L0\_Port Port, L0\_Packet Packet)

This Kernel service is called by a Task to send a Packet asynchronously to a Port.

#### Parameters:

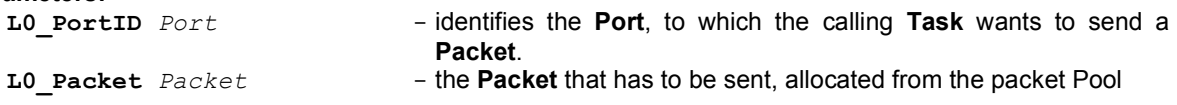

### Return value:

None

#### Pre-conditions:

• Packet must have been allocated by the function L0 AllocatePacket.

#### Post-conditions:

• The calling task will remain on the READY List

#### FIGURE: TBD

#### 5.1.10. void L0\_ReceivePacket\_Async (L0\_Port Port, L0\_Packet Packet)

This Kernel service is called by a Task to receive a Packet asynchronously from a Port.

#### Parameters:

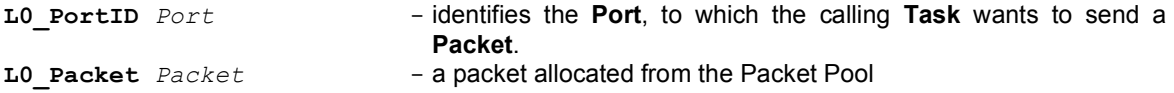

#### Return value:

#### None

#### Pre-conditions:

• Packet must have been allocated by the function L0 AllocatePacket.

#### Post-conditions:

• The calling task will remain on the READY List

#### FIGURE: TBD

#### 5.1.11. L0\_Status L0\_WaitForPacket\_\_{NW|W|WT } ( L0\_PortID Port, L0\_Packet, L0\_Timeout Timeout )

This Kernel service is called by a Task to resynchronize on Packets send earlier using the L0\_SendPacketAsync service

#### Parameters:

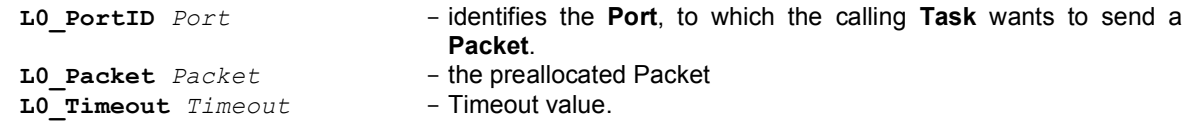

#### Return value:

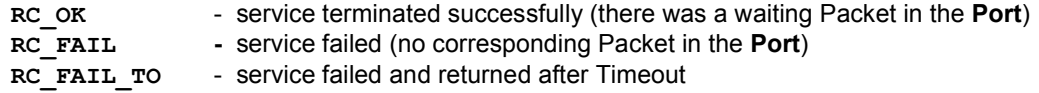

#### Pre-conditions:

• This service should have been preceded by a L0\_SendPacket\_Async or L0\_ReceivePacket\_Async

#### Post-conditions:

• The preallocated Packet should contain a pointer to a previously allocated Packet from the Packet Pool

#### FIGURE: TBD

## 5.2. Function called internally by the API services in the context of the calling Task

#### 5.2.1. void L0\_InsertPacketInKernel ( L0\_Packet )

This function is called internally by the API services in the context of the calling Task to insert a service request packet into the Kernel and switches context to the kernel. Upon return the context will have been restored.

#### Parameters:

L0 Packet Packet - the (pre)allocated Service Request Packet

#### Return value:

None

### Pre-conditions:

• The Packet header fields must have been correctly filled in according to the requested service

#### Post-conditions:

• The return value and all other header fields and data are updated

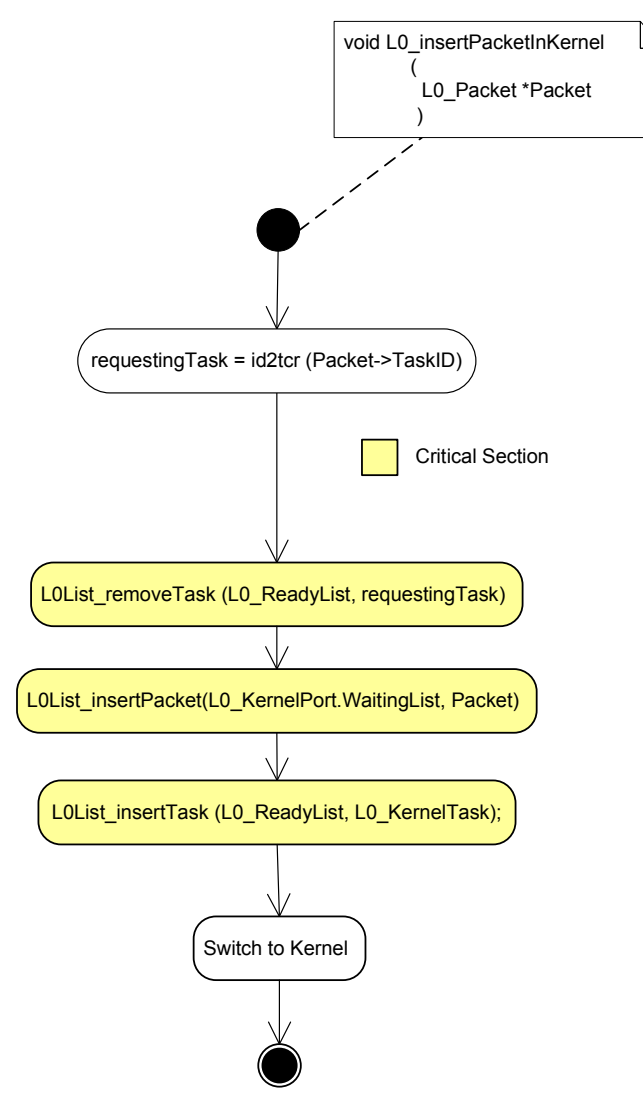

Figure 29. Algorithm of the procedure L0\_insertPacketInKernel

# 5.3. Kernel Internal API calls

#### 5.3.1. void L0\_KernelLoop (void)

The Kernel Task executes its function to perform the main loop of the Kernel Task.

#### Parameters:

No parameters

#### Pre-conditions:

to be started before all other tasks and when all nodes have been booted

#### Post-conditions:

void (as infinite loop)

#### Remarks:

The Kernel Task executes L0\_Kernel\_Loop to process all requests from the Tasks and from the hardware layer. These requests have been put as Packets on the Waiting List of the Kernel Port. Whenever the Waiting List is empty, the Kernel Task is set in the WAITING state (i.e. removed from the READY List).

The Kernel Task is re-inserted in the READY List when a new Packet is put on the Waiting List of the Kernel Port. If the Kernel Task is the highest priority task in the READY List, the CPU Context is switched to it.

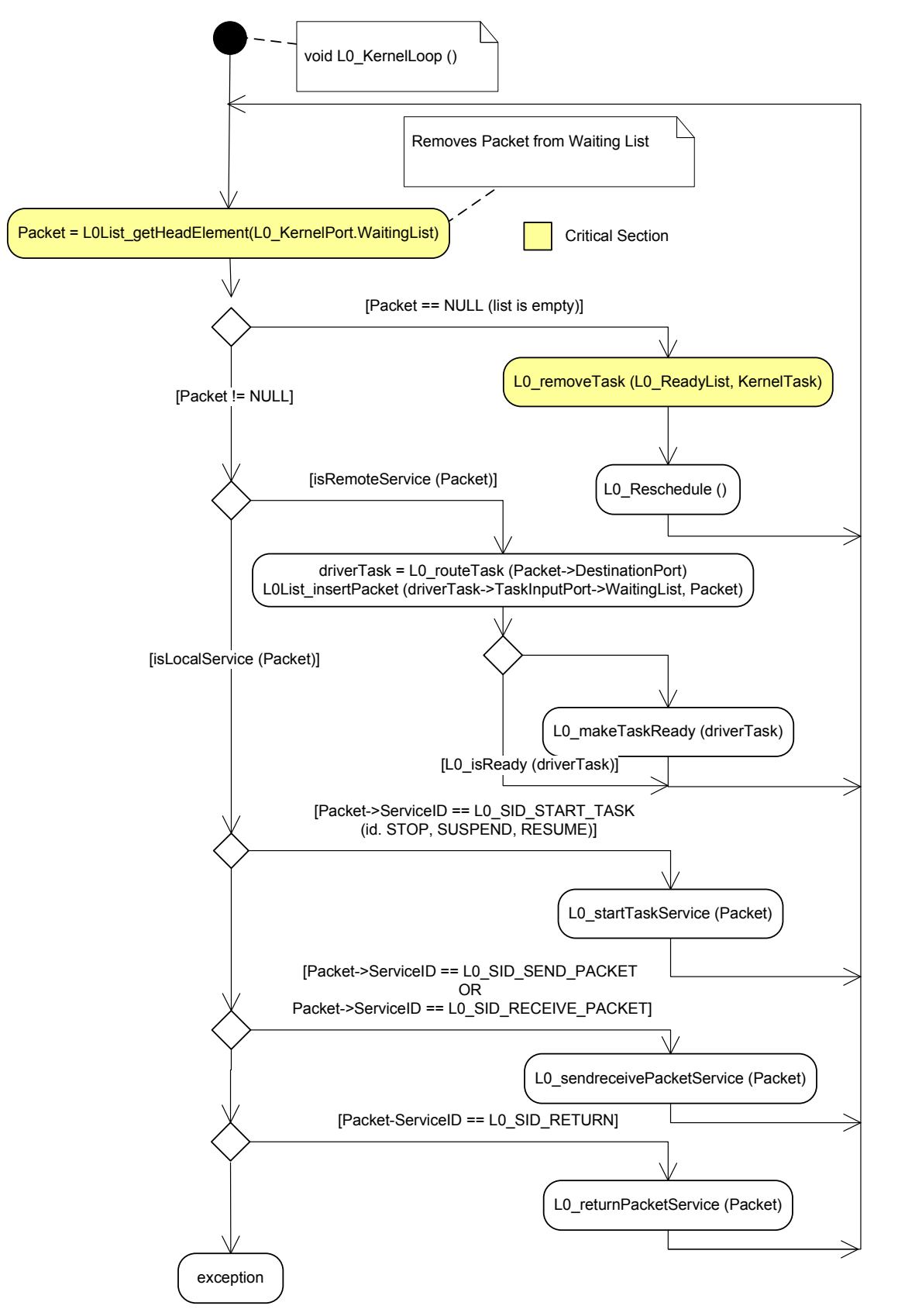

Figure 30. Algorithm of the procedure L0\_KernelLoop

#### 5.3.2. void L0\_AllocatePacketService( L0\_Packet Packet )

The Kernel Task calls this procedure to process the specified Packet that requests to allocate a Packet from the Packet Pool.

#### FIGURE TBD

#### Parameters:

L0 Packet Packet - the Packet that has to be served.

#### Return value:

void

#### Pre-conditions:

- The Task, owning  $Packet$ , is not on the READY List
- The calling Task is the Kernel Task

#### Post-conditions:

- If the Packet Pool contains a Packet, then that Packet is passed to the highest priority Task waiting for the requested allocation
- Next the Task is added to the READY List. At that,  $Status$  of  $Packet$  is set to L0\_RC\_OK.
- In case of the  $[$  W][ T] version: If the Packet Pool does not contain a Packet, then  $Packet$  is set on the Waiting List of the Packet Pool.
- In case of the [ NW] version: If the Packet Pool does not contain a Packet, then the Task is added to the READY List. At that, Status of Packet is set to RC\_FAIL

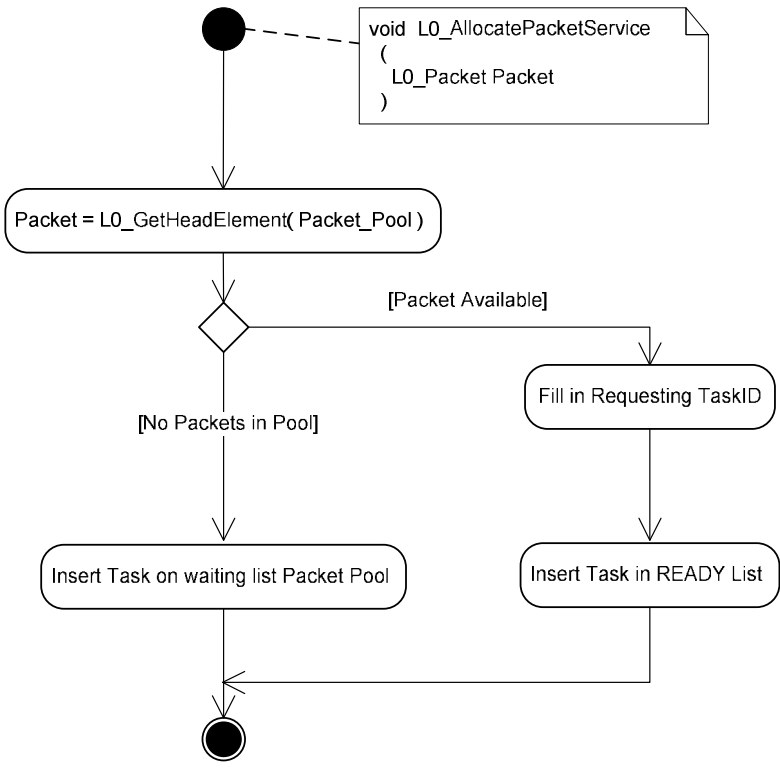

Figure 31. Algorithm of the procedure L0\_AllocatePacketservice TBD

#### 5.3.3. void L0\_DeallocatePacketService( L0\_Packet Packet )

The Kernel Task calls this procedure to de-allocate the specified Packet.

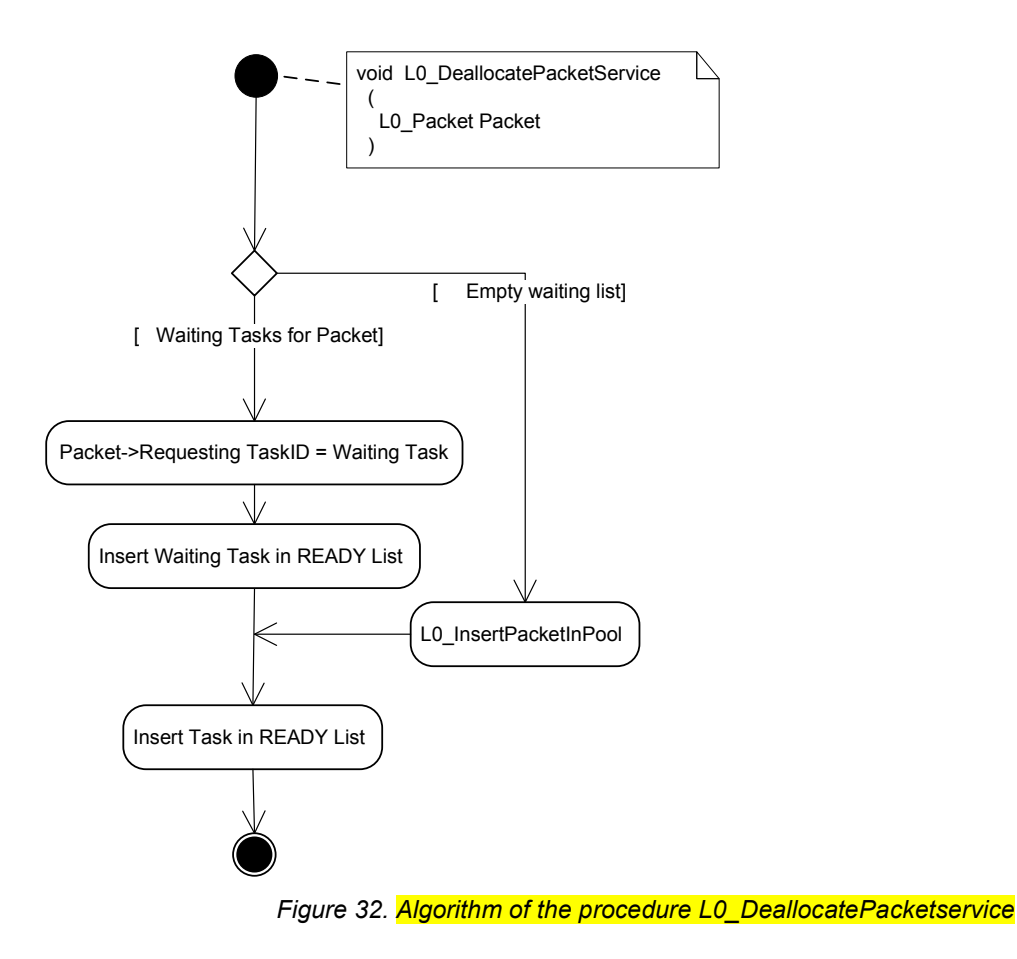

#### FIGURE TBD

#### Parameters:

L0 Packet  $Packet -$  the Packet that has to be served.

#### Return value:

void

#### Pre-conditions:

- The Task, owning  $Packet$ , is not in the READY List
- The calling Task is the Kernel Task

#### Post-conditions:

- If there is (are) waiting allocation request(s) in the Packet Pool, then  $Packet$  is passed to the highest priority Task one
- Next this waiting Task is put on the READY List.
- The deallocating Task is added to the READY List. At that  $Status$  of  $Packet$  is set to LO\_RC\_OK.

#### 5.3.4. void L0\_SendPacketService( L0\_Packet Packet )

The Kernel Task calls this procedure to process a send request

#### Parameters:

L0 Packet  $Packet -$  the Packet that has to be send

#### Return value:

void

### Pre-conditions:

- The Packet is a send request packet
- The destination Port is local

### Post-conditions:

- If the DestinationPort of Packet is remote than the Packet is inserted into the Input Port of the appropriate Link Driver Task.
- $\bullet$  If there is a complementary Packet on the Waiting List of the Port<sup>1</sup> then Packet has synchronized with that complementary Packet.
- In case of the [W][\_T] version: If there is no complementary Packet waiting in the Waiting List of the Port then **Packet** set on the Waiting List of the Port.
- In case of the [Wait-less/Timeout-less] version: TBD.

 1 Local Port or Task Input Port or Driver Input Port

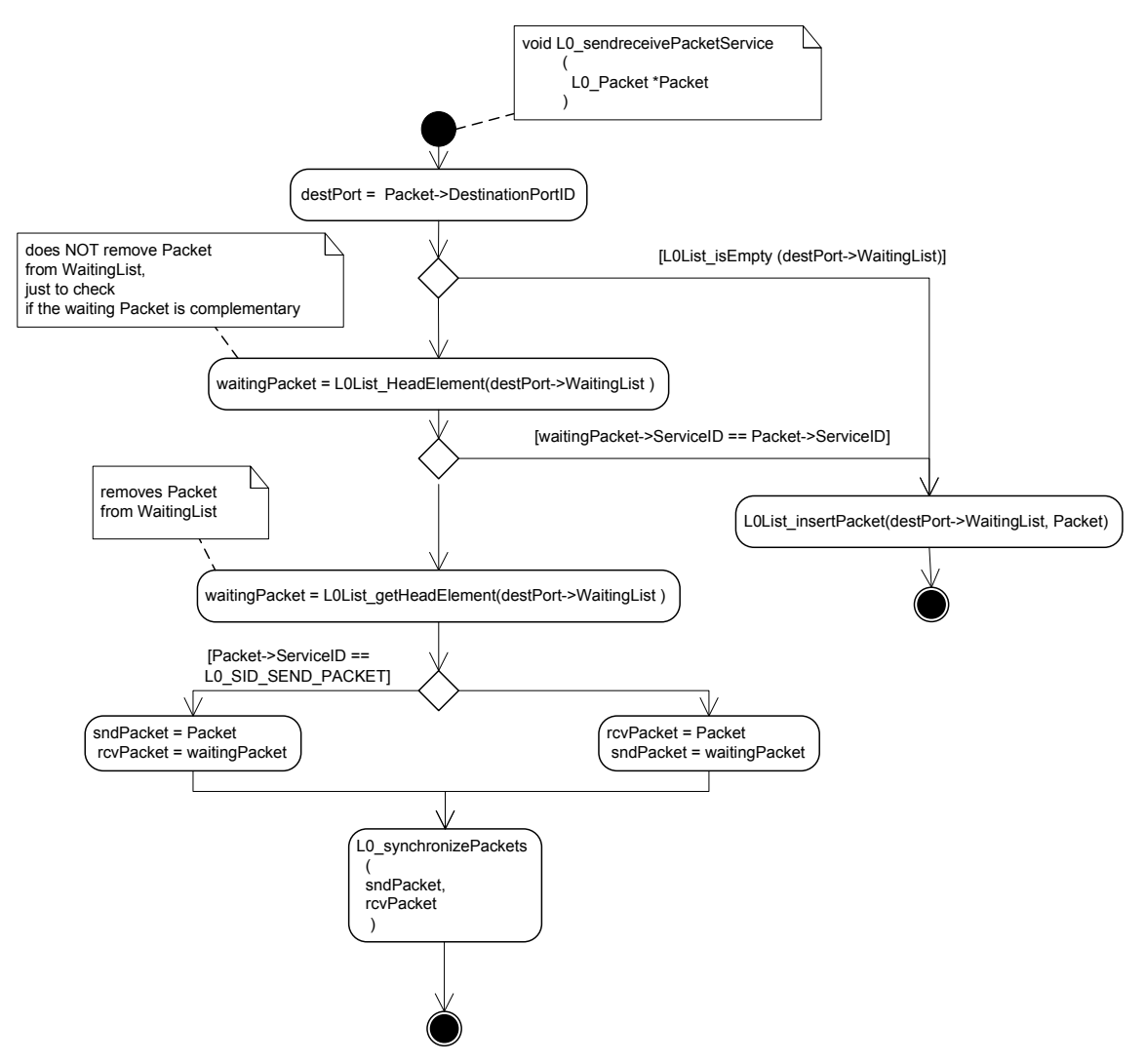

Figure 33. Algorithm of the procedure L0\_SendPacketservice

#### 5.3.5. void L0\_ReceivePacketService( L0\_Packet Packet )

The Kernel Task calls this procedure to process the receive request of the specified Packet.

See Section 5.3.4.

#### 5.3.6. void L0\_ReturnPacketService( L0\_Packet Packet )

The Kernel Task calls this function to process the return or acknowledgement of a kernel request service and makes the requesting Task READY again..

#### Parameters:

L0 Packet Packet - the return Packet of the requested service

#### Pre-conditions:

- The Task originally requesting the kernel service is not in the READY List
- The Packet originates from a remote Kernel Task and was copied into a Packet allocated by a Rx Driver.

#### Post-conditions:

- The Task originally requesting the kernel service is put on the READY List
- The Task originally requesting the kernel service will return with the status in the Packet.header fields
- Header fields and Data are copied into the Task's preallocated Packet
- The Packet allocated by the RxDriver is released

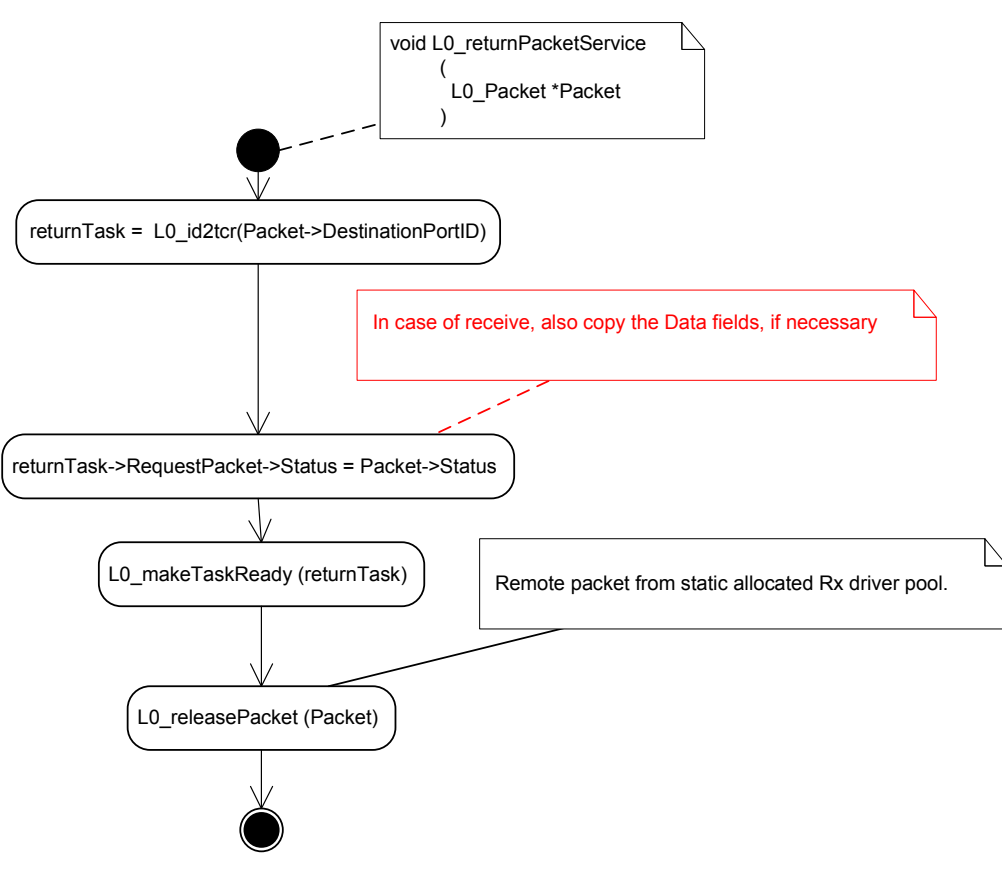

Figure 34. Algorithm of the procedure L0\_ReturnPacketService

#### 5.3.7. void L0\_SynchronizePackets ( L0\_Packet SendRequestPacket, L0\_Packet ReceiveRequestPacket)

The Kernel Task calls this function to synchronise a send and receive request, meanwhile swapping the complementary fields

#### Parameters:

LO\_Packet SendRequestPacket - the Packet that was sent LO\_Packet ReceiveRequestPacket - the Packet used to receive a Packet

#### Pre-conditions:

• The Packets are complementary

#### Post-conditions:

- Fields are swapped
- The Tasks are made READY when local
- Return Packet(s) sent to remote nodes when Task is remote

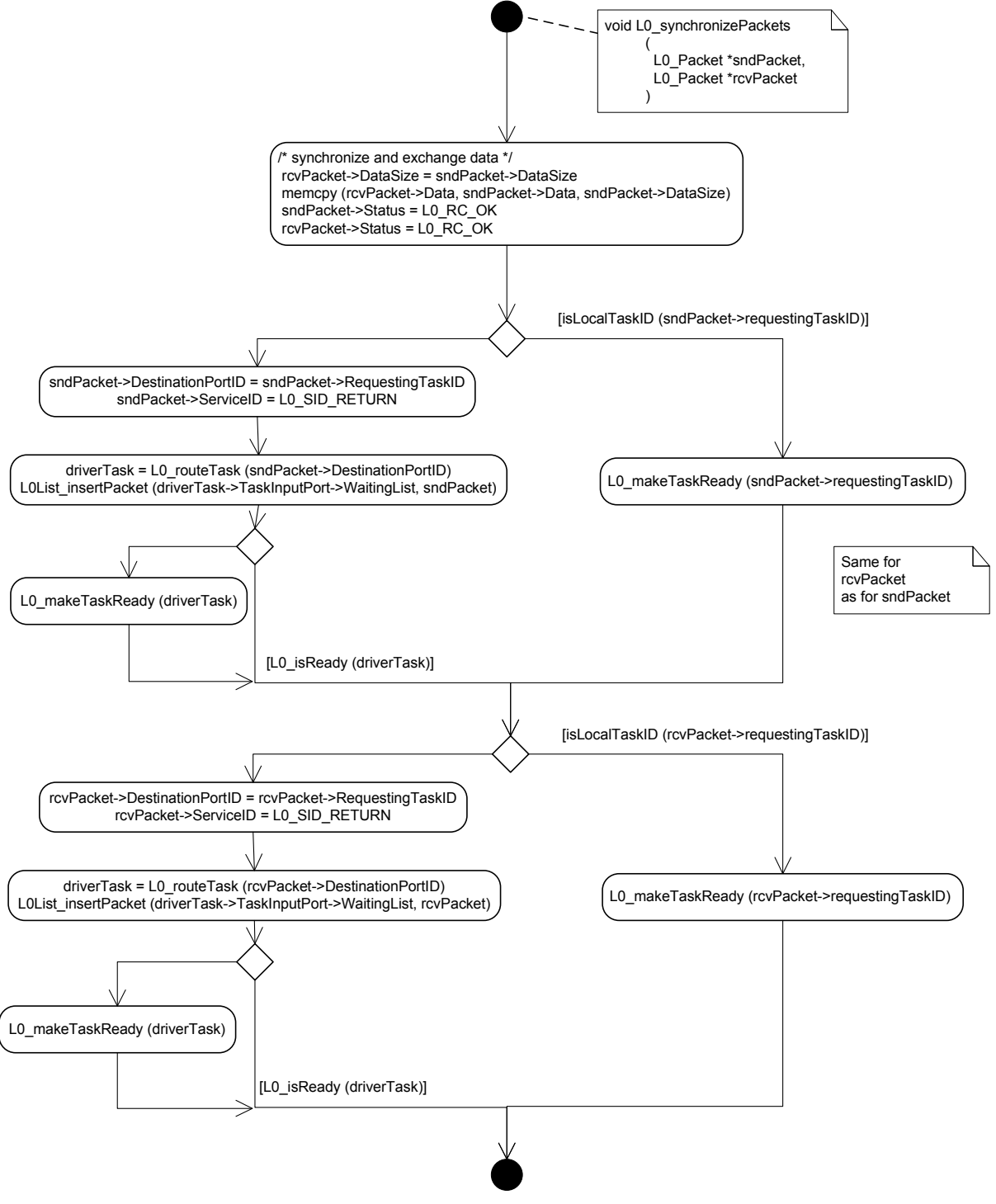

Figure 35. Algorithm of the procedure L0\_SynchronizePackets

#### 5.3.8. void L0\_MakeTaskReady( L0\_TaskControlRecord Task)

The Kernel Task calls this function to put the specified Task on the READY List.

### Parameters:

L0 TaskControlRecord Task (the Task to be made READY)

#### Return value:

void

#### Pre-conditions:

- $\bullet$   $Task$  is not in the READY List
- The calling Task is the Kernel Task
- Task is not the Kernel Task

#### Post-conditions:

 $\bullet$   $Task$  is put on the READY List.

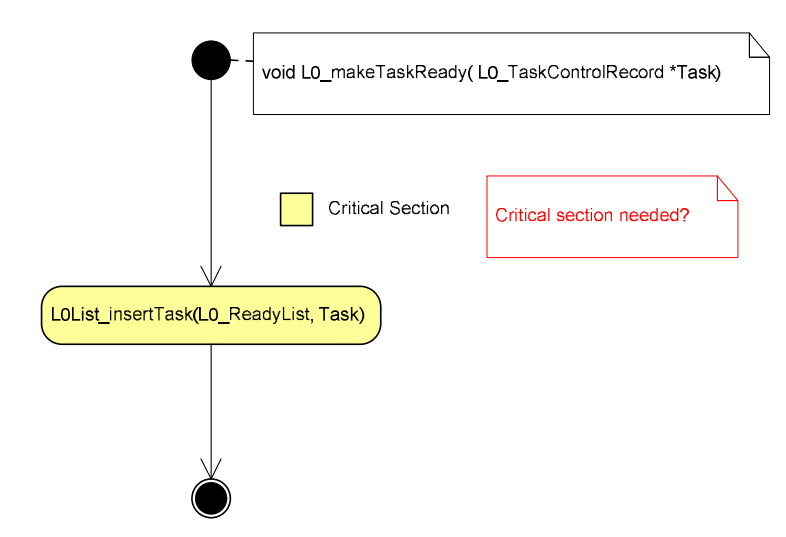

Figure 36. Algorithm of the procedure L0Kernel\_MakeTaskReady

5.3.9. void L0\_Reschedule (L0\_TaskControlRecord Task)

## TBD

## 5.4. Implementation notes

- Remote service handling
- Ready list manipulation
- ISRs
- Rx/Tx driver tasks

TBD

# 6. Issues

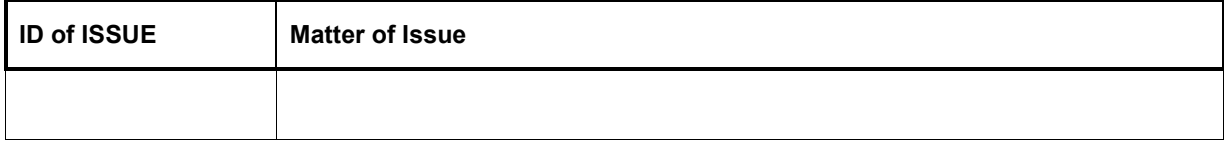